Univ.-Prof. Dr.–Ing. habil. Norbert Gronau *Lehrstuhlinhaber | Chairholder* 

August-Bebel-Str. 89 | 14482 Potsdam | Germany

*Tel* +49 331 977 3322 *Fax* +49 331 977 3406

*E-Mail* ngronau@lswi.de *Web* lswi.de

**Lehrstuhl für Wirtschaftsinformatik Prozesse und Systeme** *Universität Potsdam*

**Chair of Business Informatics Processes and Systems** *University of Potsdam*

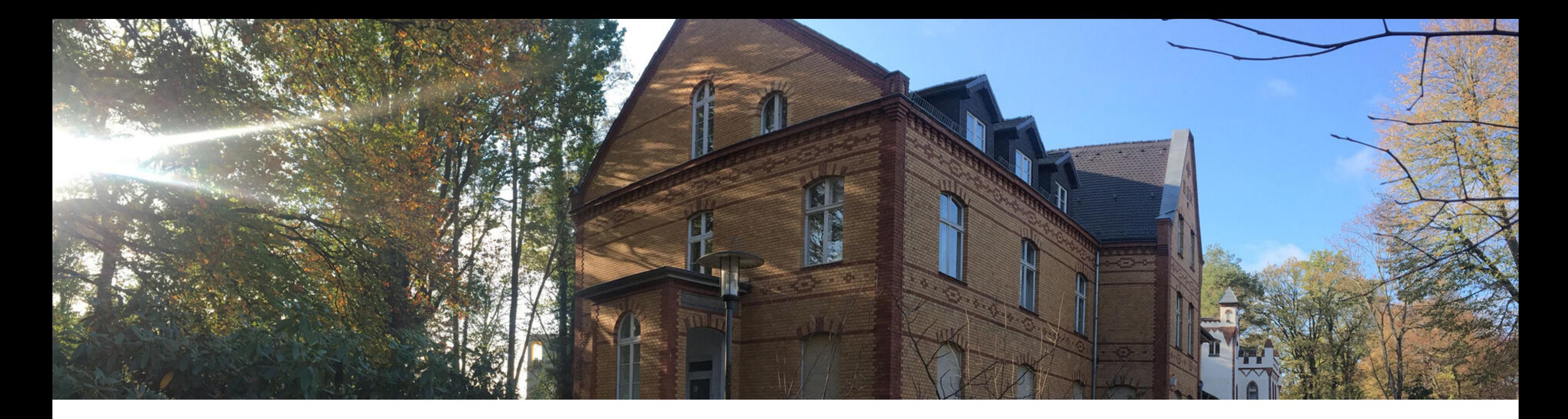

# Robotik II **Industrial Internet of Things**

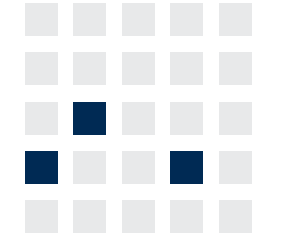

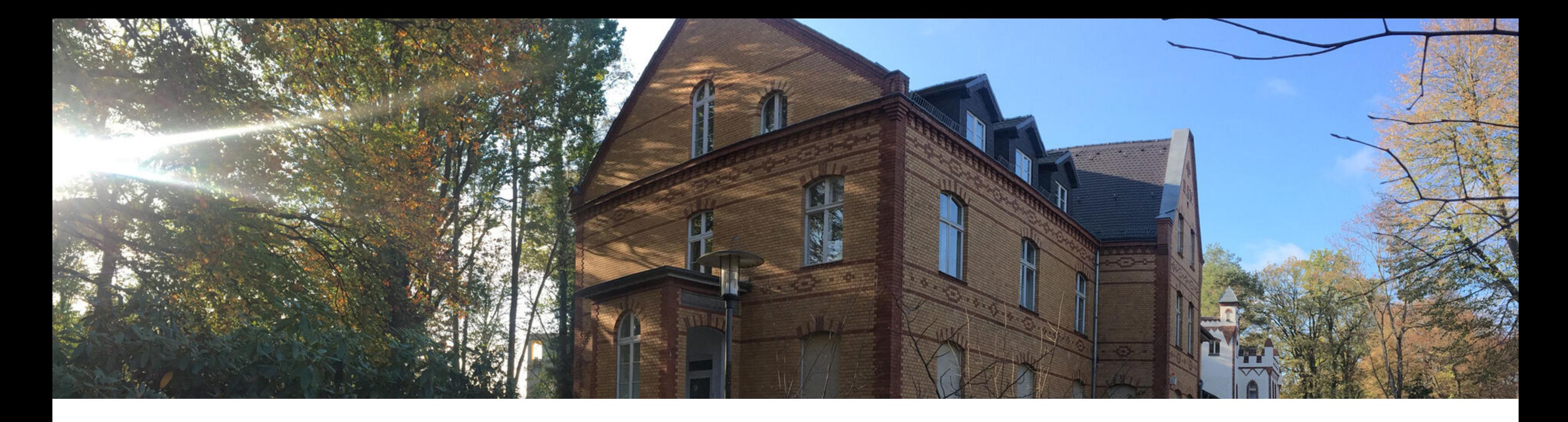

Grundlegendes Modell Vorwärtskinematik Modellierungskonventionen

- Grundlegenden Modelle zur Beschreibung und Berechnung eines Roboterarms kennen
- Festlegung der Zwischensysteme verstehen  $\Box$
- Verstehen warum Rotation und Translation in einer Matrix zusammengefasst werden  $\overline{\mathcal{L}}$
- Geeignetes Vorgehen zur Berechnung der Stellung aus Nutzersicht kennen

# **Lernziele**

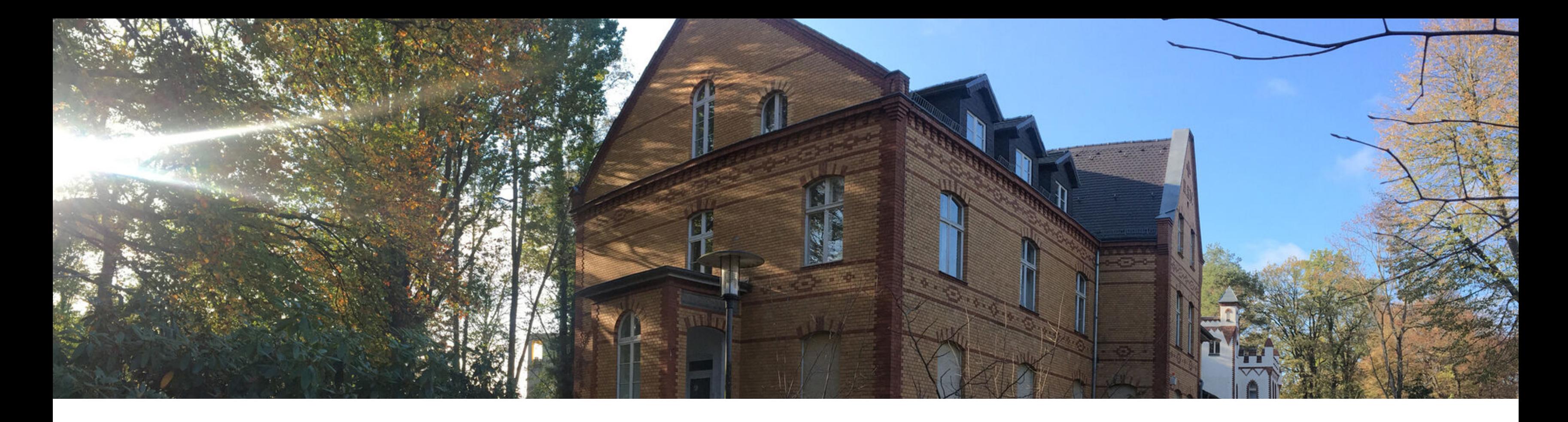

# **Grundlegendes Modell**

Vorwärtskinematik

Modellierungskonventionen

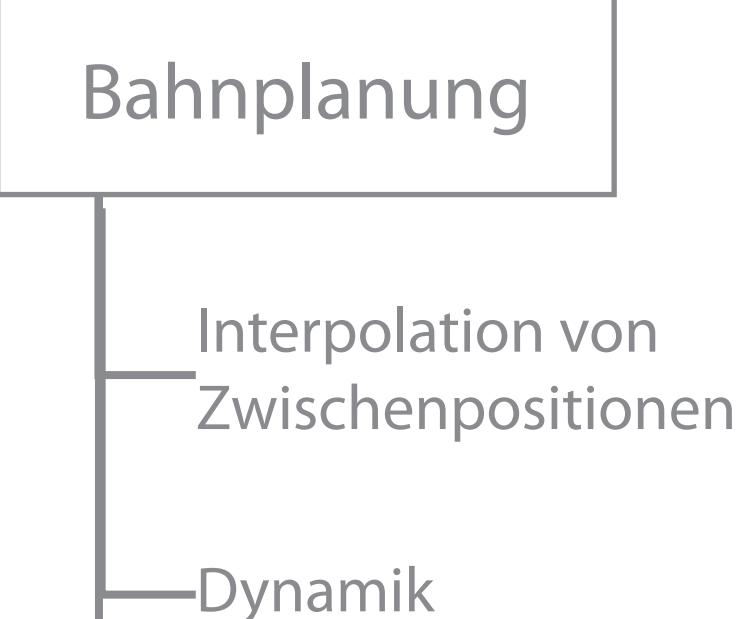

### **Strukturierung des Gebietes "Robotik"**

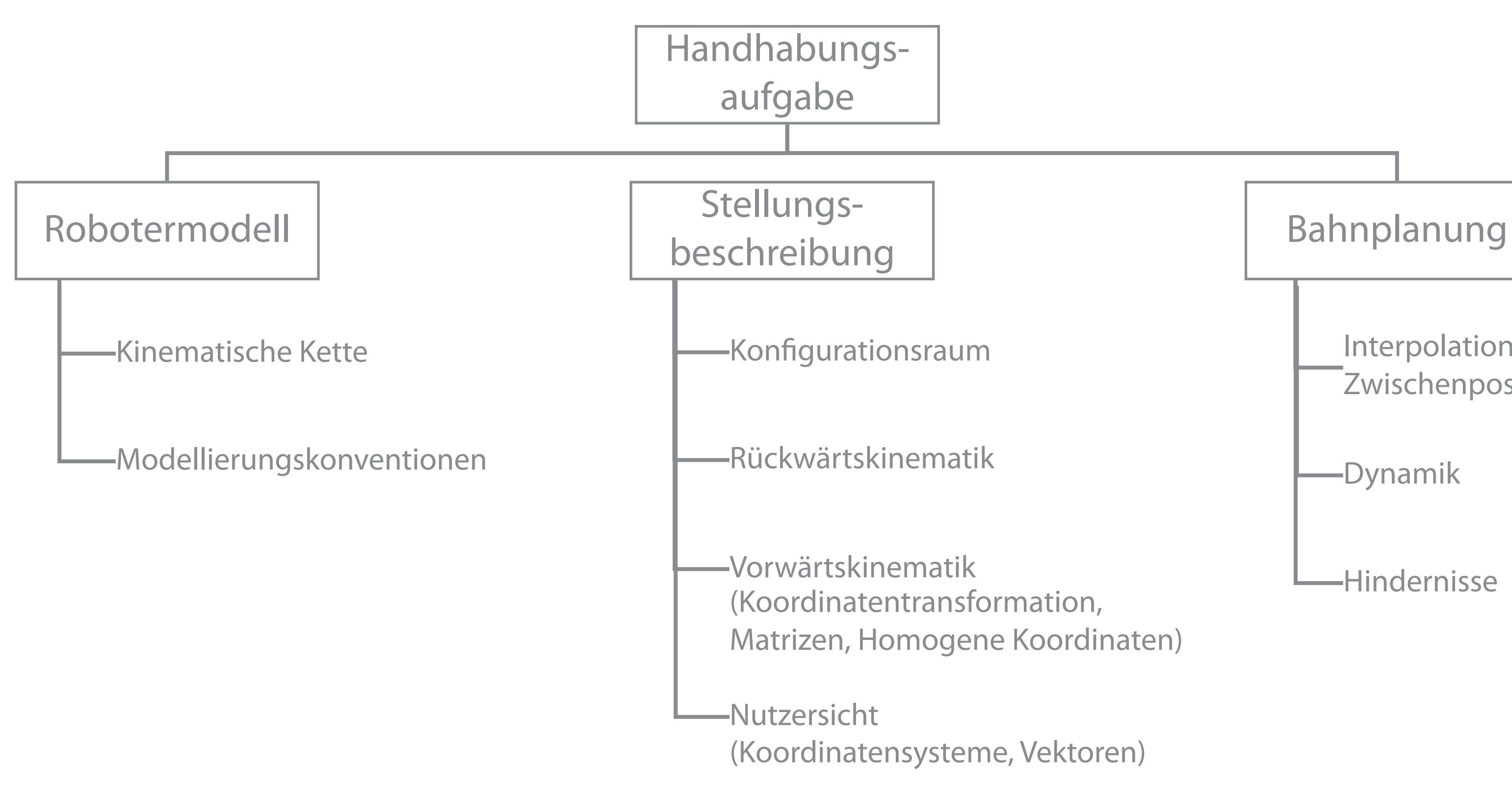

Hindernisse

### **Ablaufsteuerung**

**Die Lösung dieser Aufgaben bedarf entsprechender Modelle des Roboters, welche durch das Zusammenwirken von mathematischem Erfassen und Betriebssoftware der Steuerung umgesetzt werden.**

- 
- Ablaufen bestimmter Bahnen **Interpolation von Zwischenpositionen Number Verarbeitung von Hindernissen**
- 

# **Steuerung**

### **Bewegungssteuerung**

- Anfahren von **Stellungen**
- Koordination und Ausführung der Gelenkbewegung
- simultane Ansteuerung der Gelenke und gelenksynchrone Ausführung

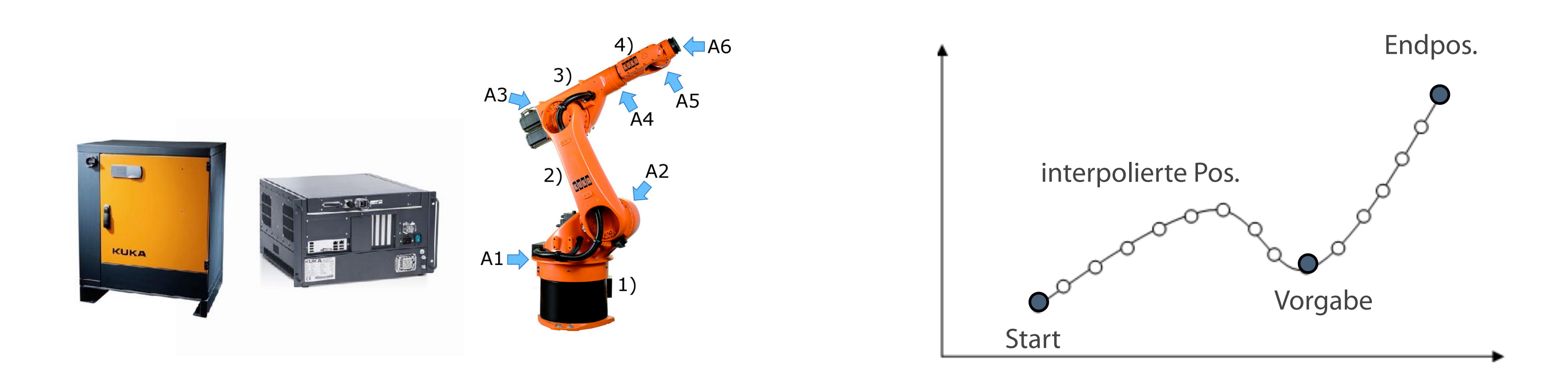

**Industrieroboter können als eine Kette von miteinander verbundenen Gelenken (Kinematische Kette) modelliert werden.**

## **Kinematische Kette (KK)**

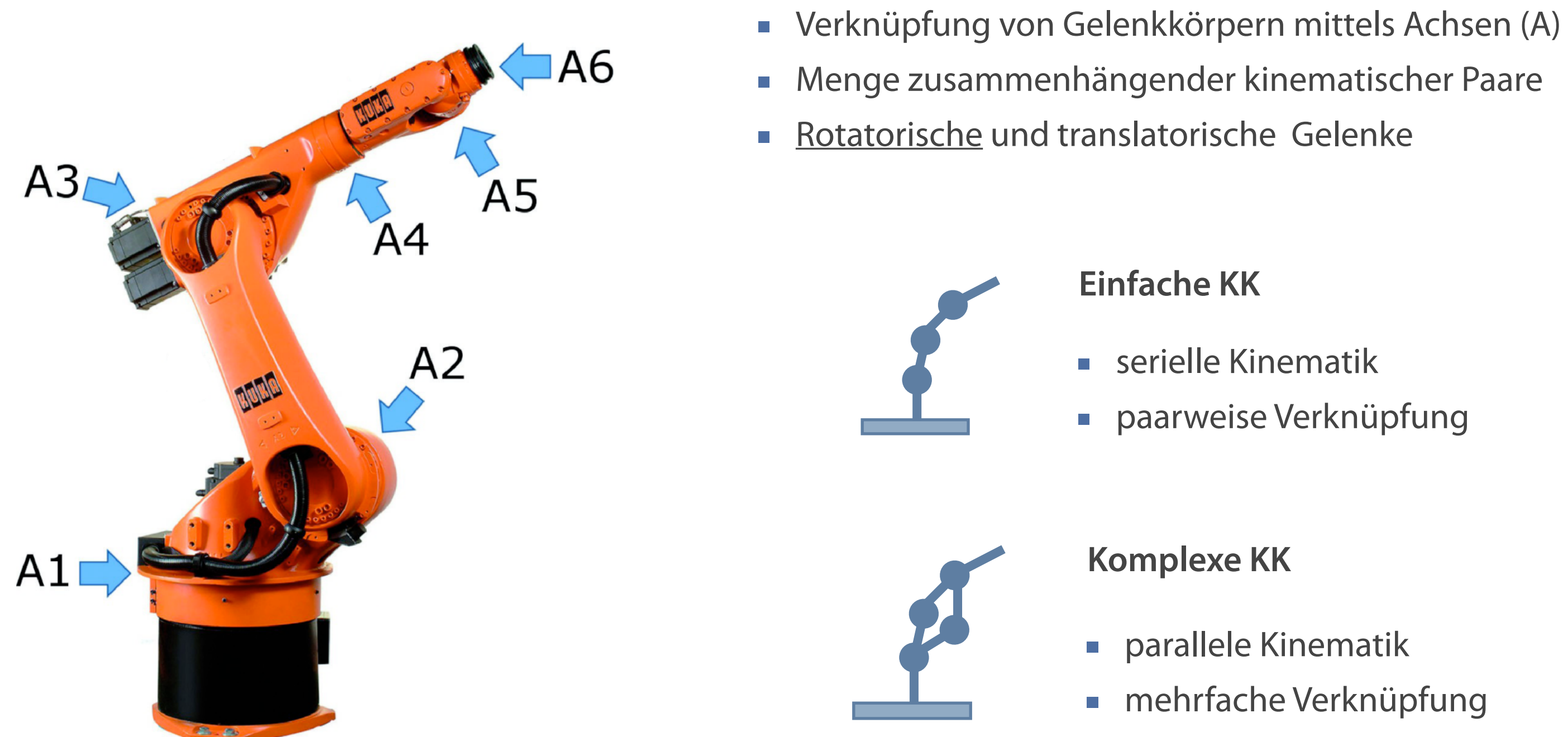

serielle Kinematik paarweise Verknüpfung

parallele Kinematik mehrfache Verknüpfung

### **Grundachsen**

- **Position des Effektors**
- Rotationsachsen 1 bis 3

### **Handachsen**

- **Orientierung des Effektors**
- Rotationsachsen 4 bis 6

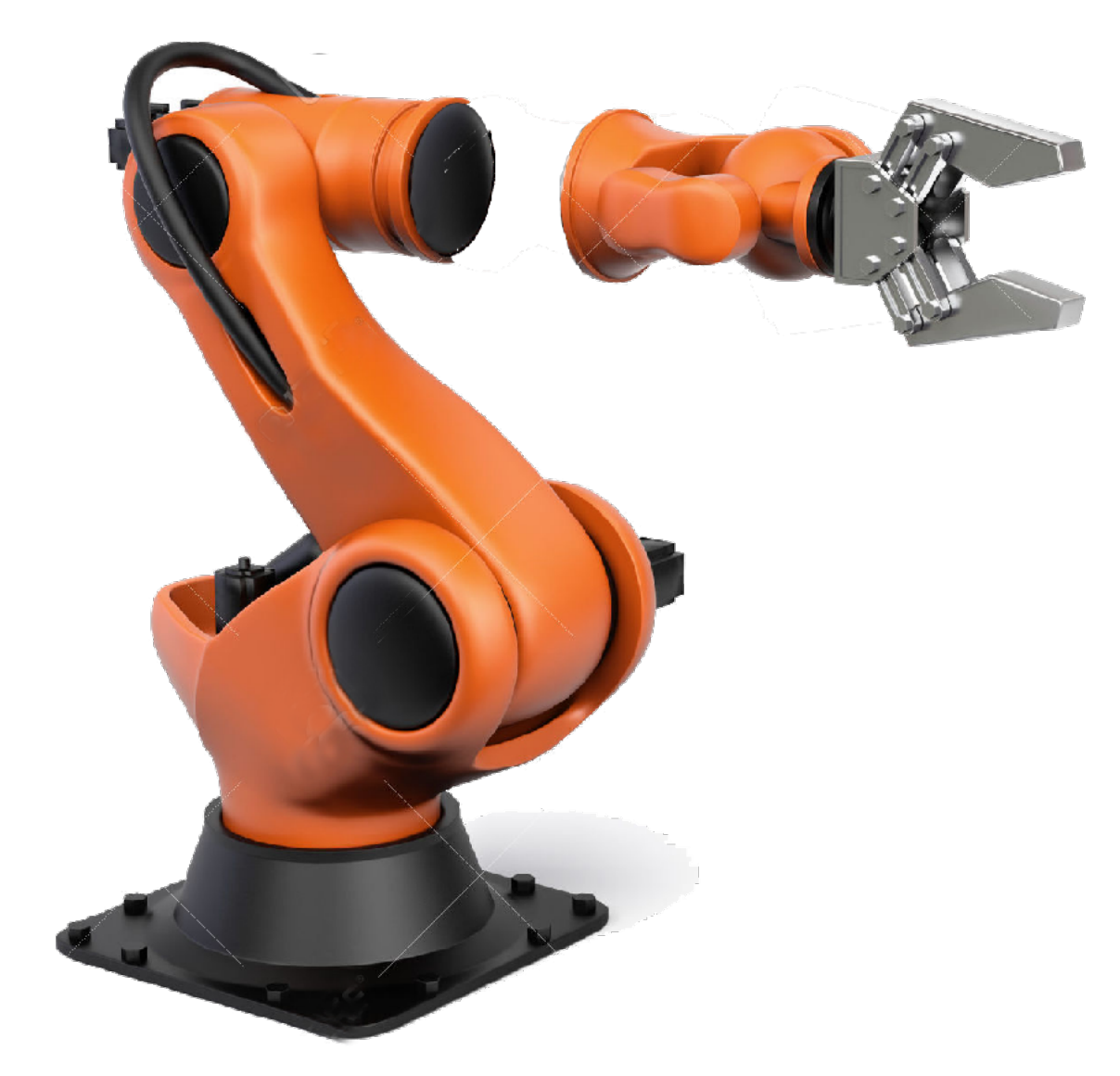

# **Stellung eines Endeffektors**

# **am Beispiel eines Roboters mit sechs Freiheitsgraden**

Stellung des Effektors = Position + Orientierung

**Die freie Positionierung des Effektors bedarf sechs Freiheitsgrade also mindestens sechs Achsen.**

**Grundachsen Handachsen**

# **Der Industrieroboter aus Nutzersicht Stellungsbeschreibung**

Quelle: Mitsubishi 2012

### **Eine Stellung aus Nutzersicht läßt sich durch die sechs Parameter der Position und Orientierung des Effektors eindeutig beschreiben.**

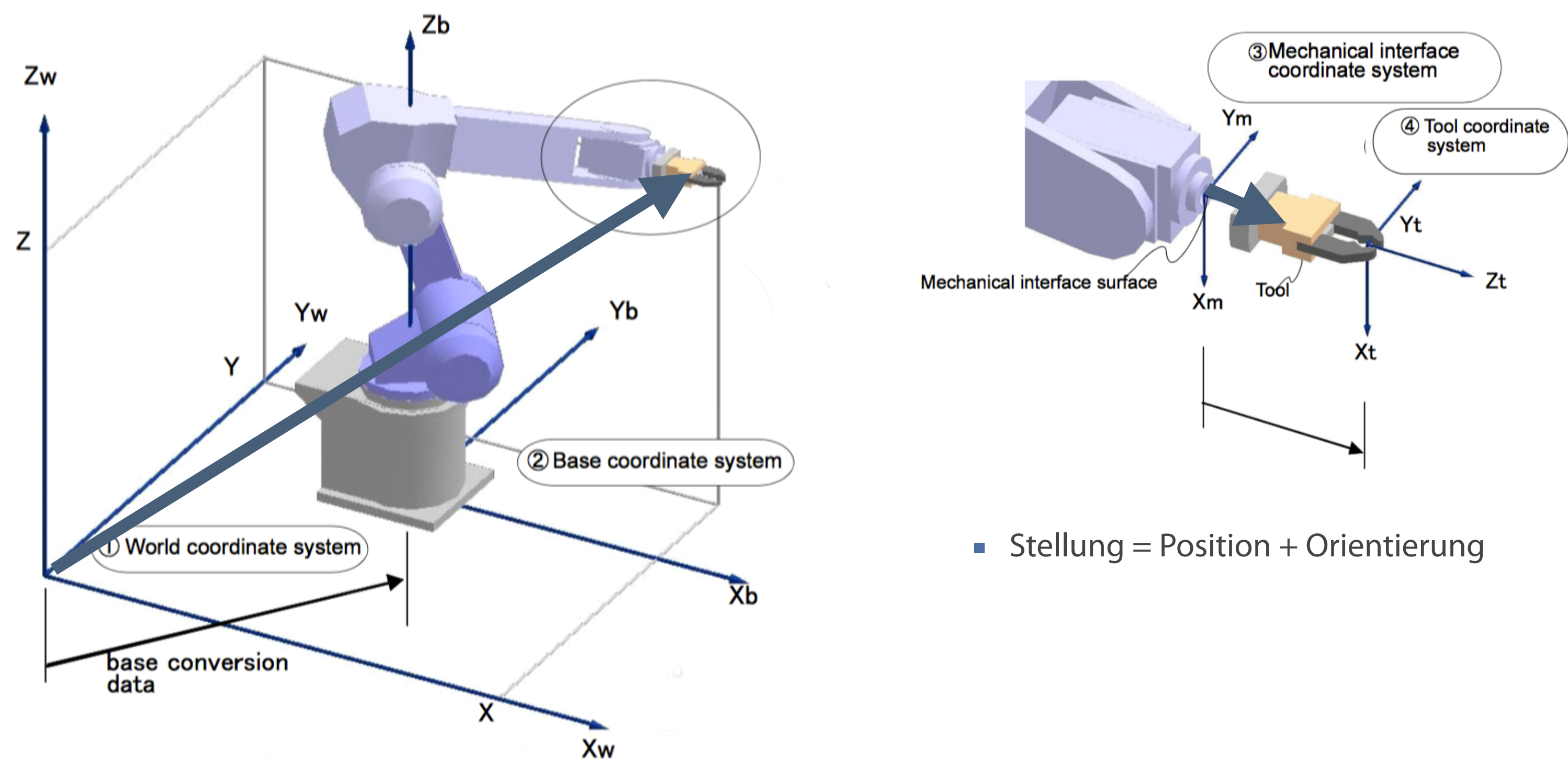

# **Der Industrieroboter aus Sicht der Steuerung Stellungsbeschreibung**

### **Eine Stellung aus Steuerungssicht läßt sich durch sechs Gelenkwinkel eindeutig beschreiben.**

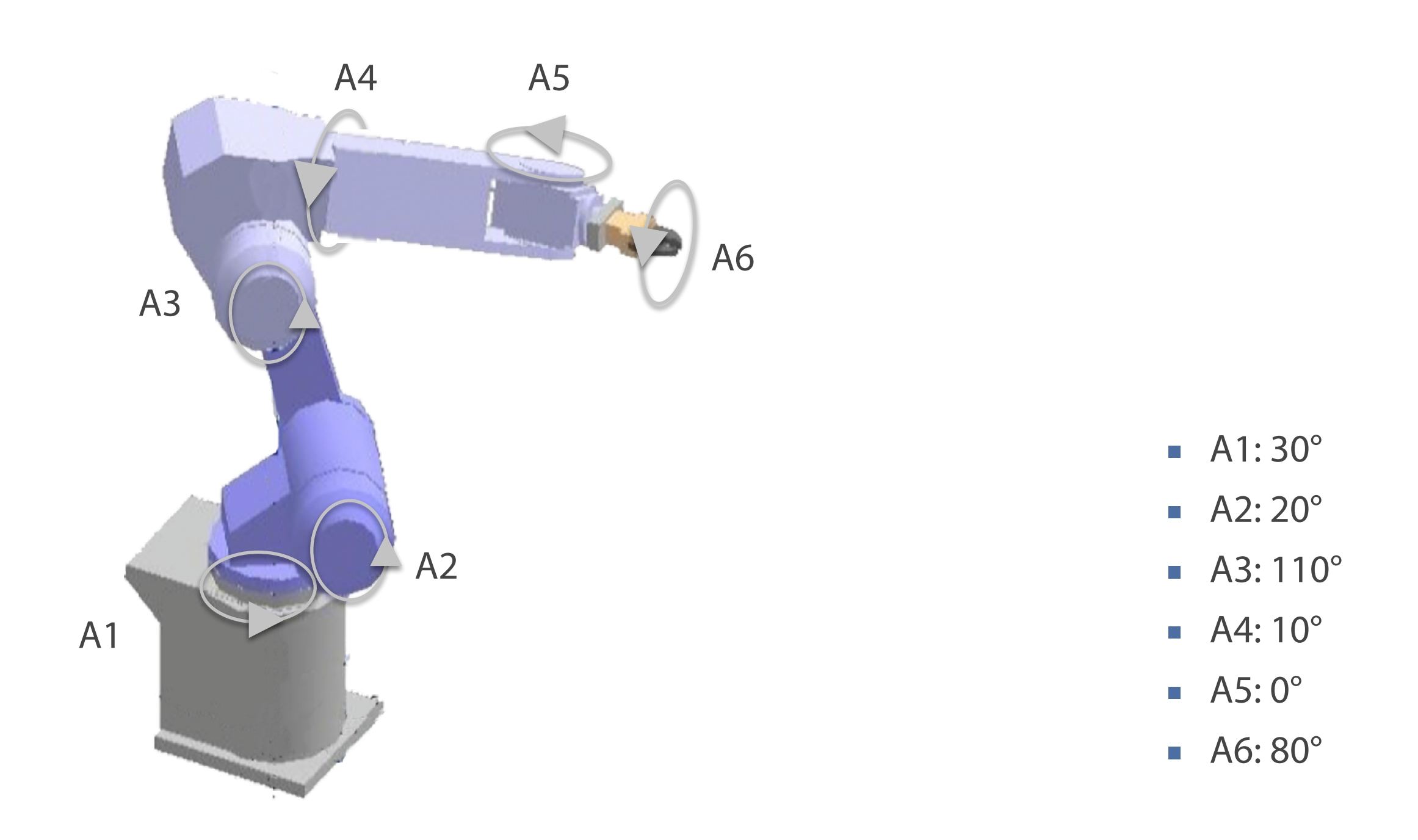

### **Stellungsbeschreibungen Anwendungs- und technisch orientierte Betrachtungsperspektiven**  $B_n$ ehtungenen wir die Gelenken wir die Gelenken wir die Gelenken wir die Gelenkkoportinaten zur die Gelenkkopor die sy nach Bauart des Gelenks ein Winkel oder ein Weg ist. Position und Winkel oder ein Weg ist. Position und<br>Position und Winkel oder ein Weg ist. Position und Winkel oder ein Weg ist. Position und Winkel oder eine Span

**Nutzersicht**

 $\mathcal{L}$ 

- **Position und Orientierung des Effektors**
- **3 kartesische Koordinaten**
- **3** Winkel

**Die Stellung eines Roboters kann auf unterschiedliche Weise beschrieben werden. Durch geeignete Transformationen können die Stellungsdaten umgerechnet werden.** Die Stellung eines Roboters kann auf unterschiedliche Weise beschrieben werden.  $\frac{d}{dt}$ aus um einen der drei die Arbeitsraum zu erreichen Arbeitsraum zu erreichen und auch nicht nicht nicht nicht n<br>Spezien und auch nicht nicht nicht nicht nicht nicht nicht nicht nicht nicht nicht nicht nicht nicht nicht nic Durch geeignete Transformationen können die Stellungsdaten umgerechnet w

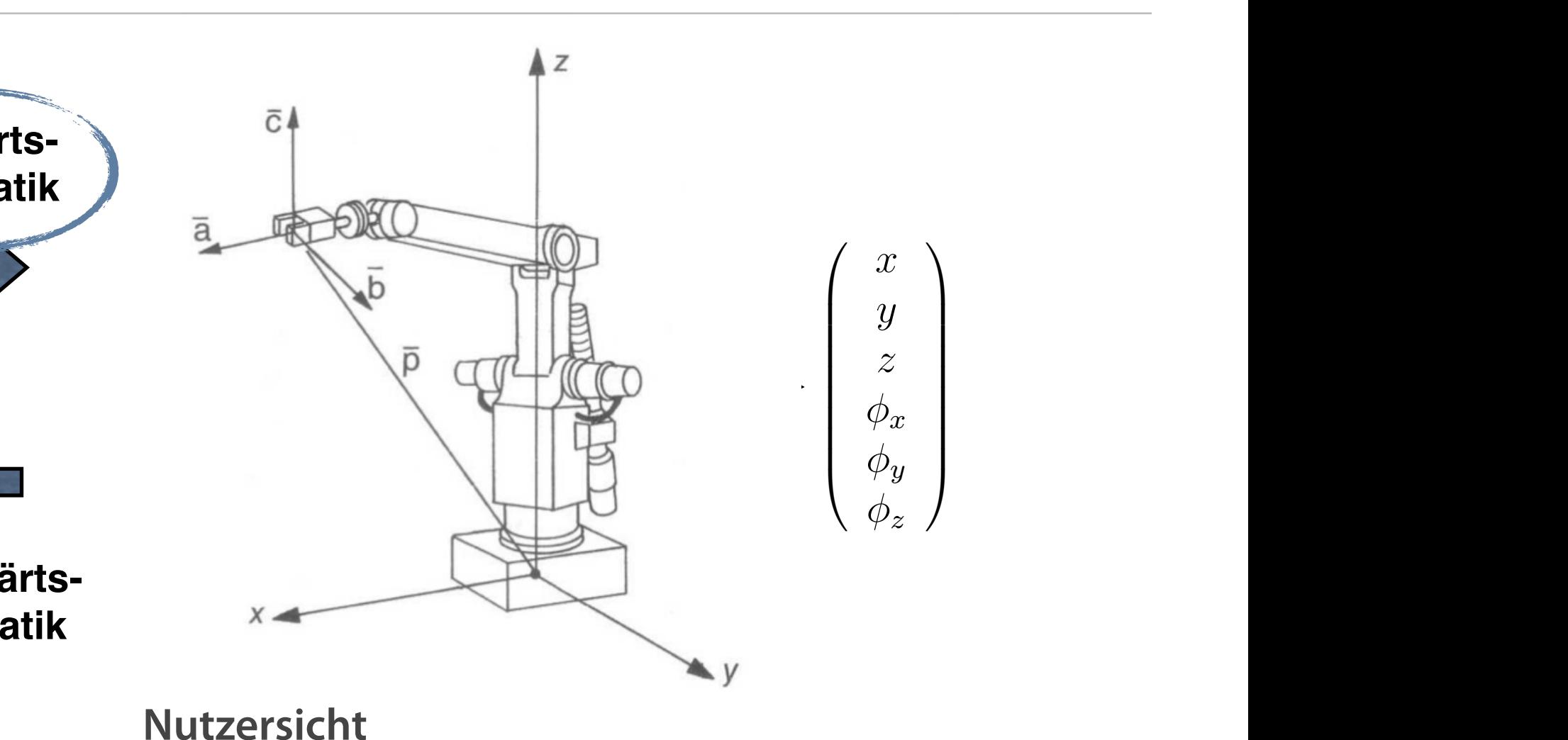

# ■ Vektor(en) in einem Koordinatensystem

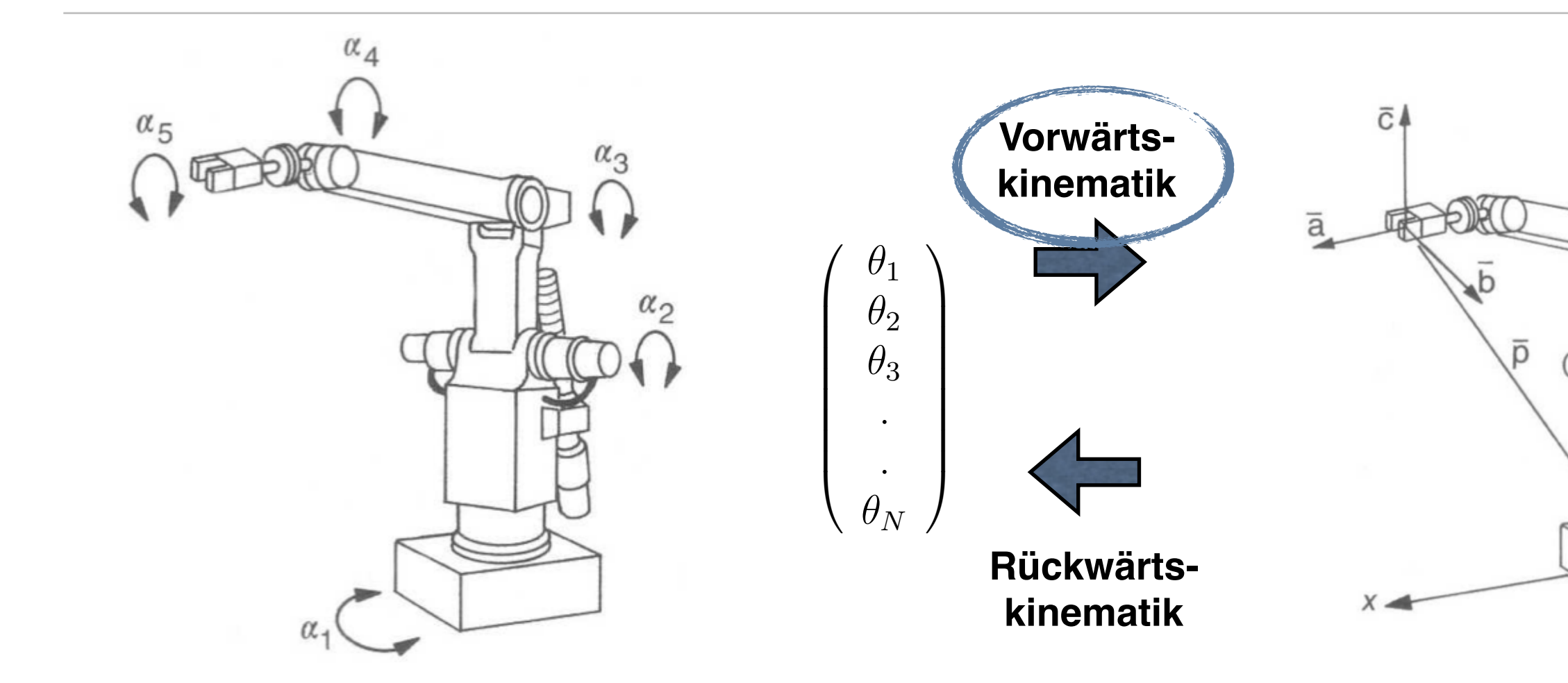

### **Konfigurationsraum** men werden. Das wird extrem schwer, wenn es sich um 5 oder 6 Rotationsge-

- Vektor mit Gelenkstellungen lenke handelt. In diesem Fall wechselt man auf die Matrizenmethode und for-
	- Winkel oder Verschiebungen  $\mathcal{L}^{\text{max}}$
	- Relative Stellung eines kinematischen Paares  $P$ <sup>*A*</sup>
- Grundlage für die technische Steuerung 3 Winkel

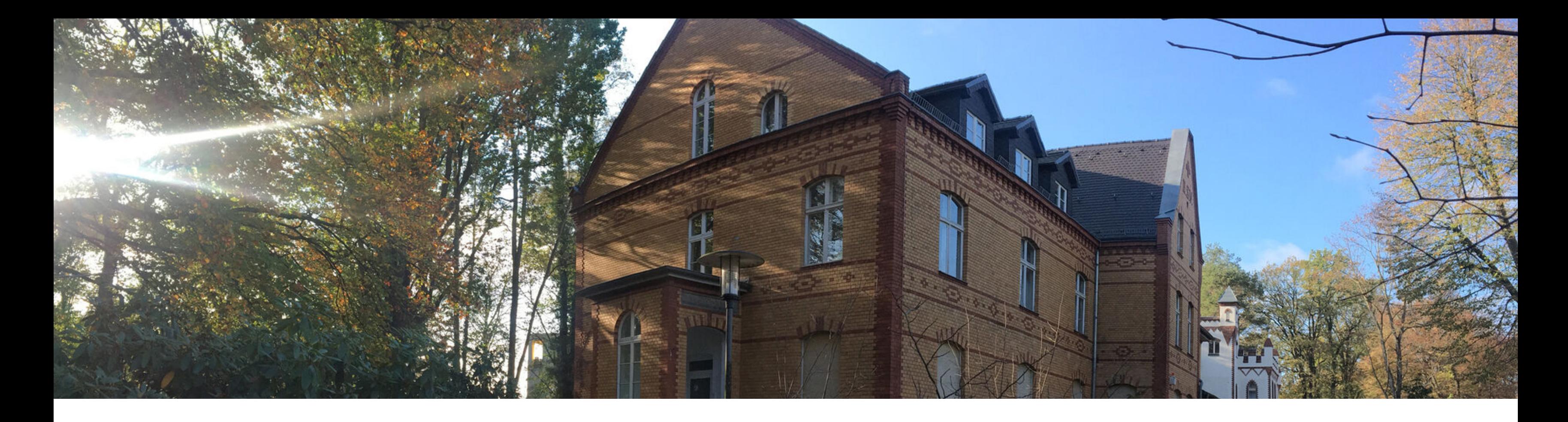

# Grundlegendes Modell

# **Vorwärtskinematik**

Modellierungskonventionen

**Ausgehend von der Geometrie des Roboters erfolgt die Formalisierung in ein System von Transformationen, die als Parameter die Drehwinkel beinhalten und die Stellung des Effekts im BKS errechnen.**

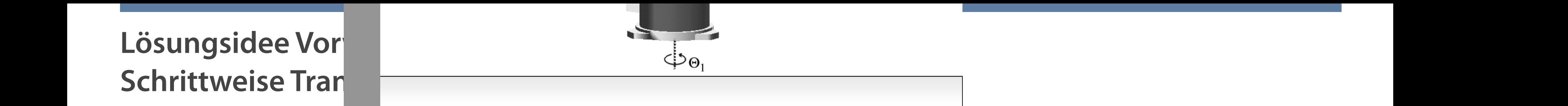

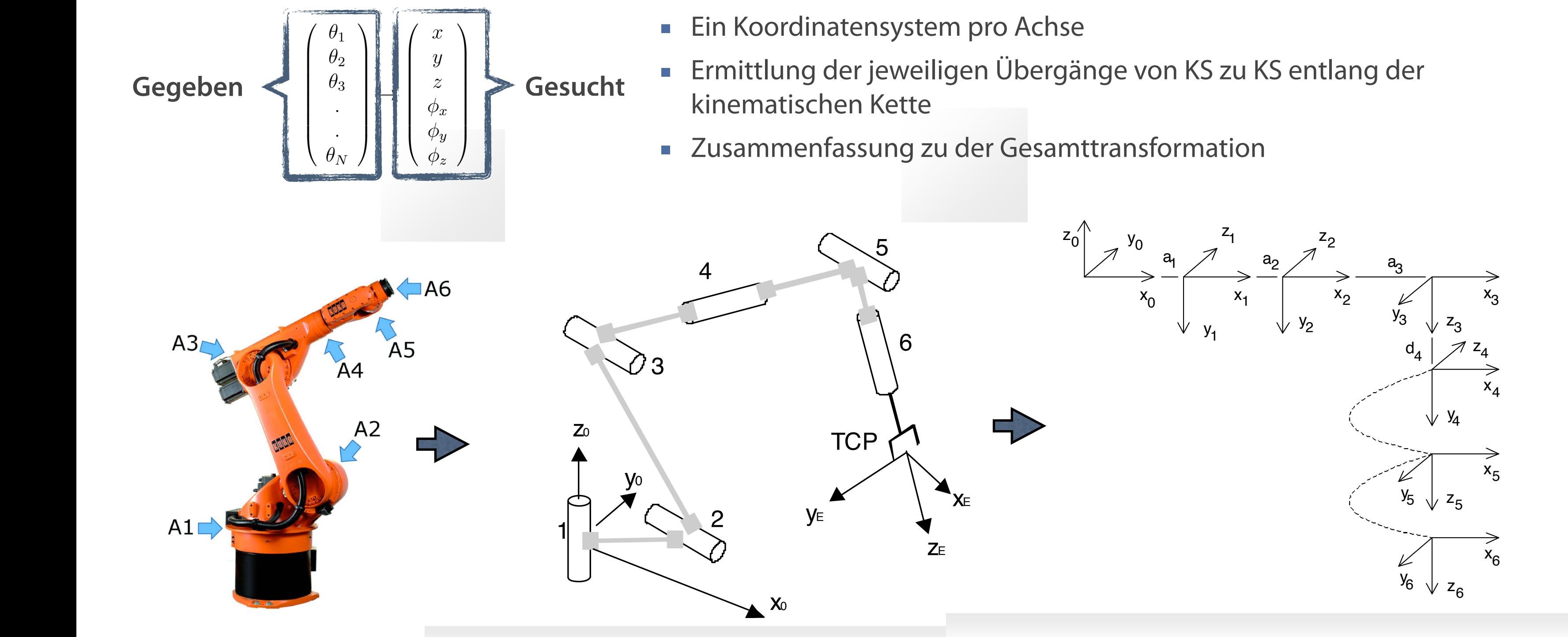

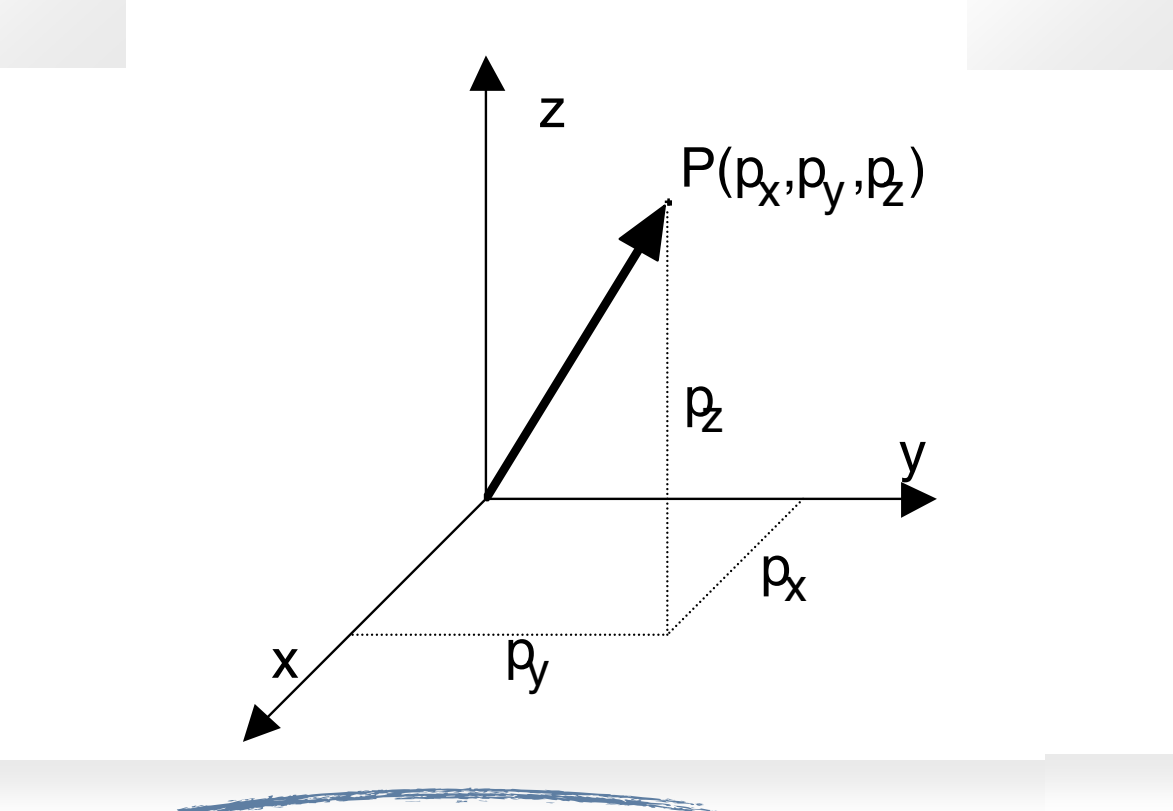

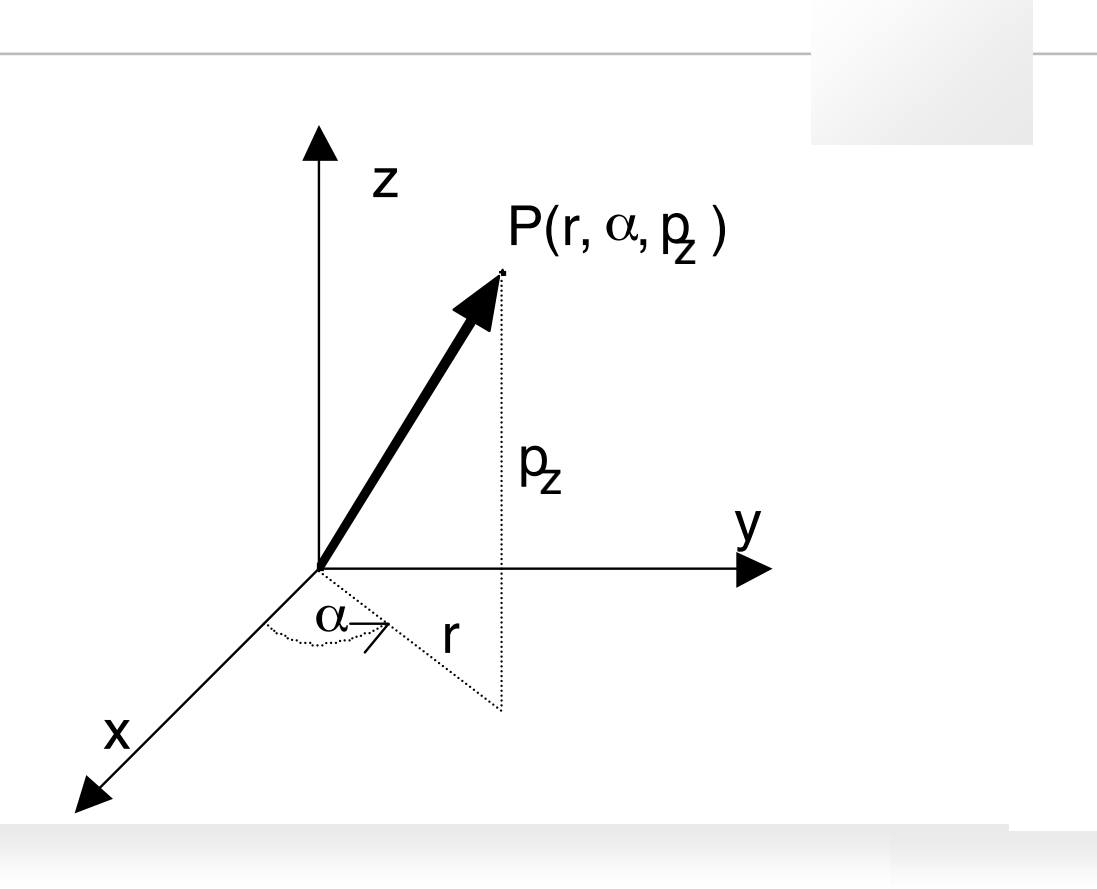

anu<br>Ba **Die Auswahl des Koordinatensystems kann nach Anwendungsfall erfolgen, eine Umrechnung von Koordinaten von einem System zum anderen ist ohne weiteres möglich.**

- **n** orthogonale Achsen
- Linearkombination der Einheitsvektoren

### /\*#\$"'%'-)"(/..#\$%+\*\$"+ **Werkzeugkasten Koordinatensysteme**

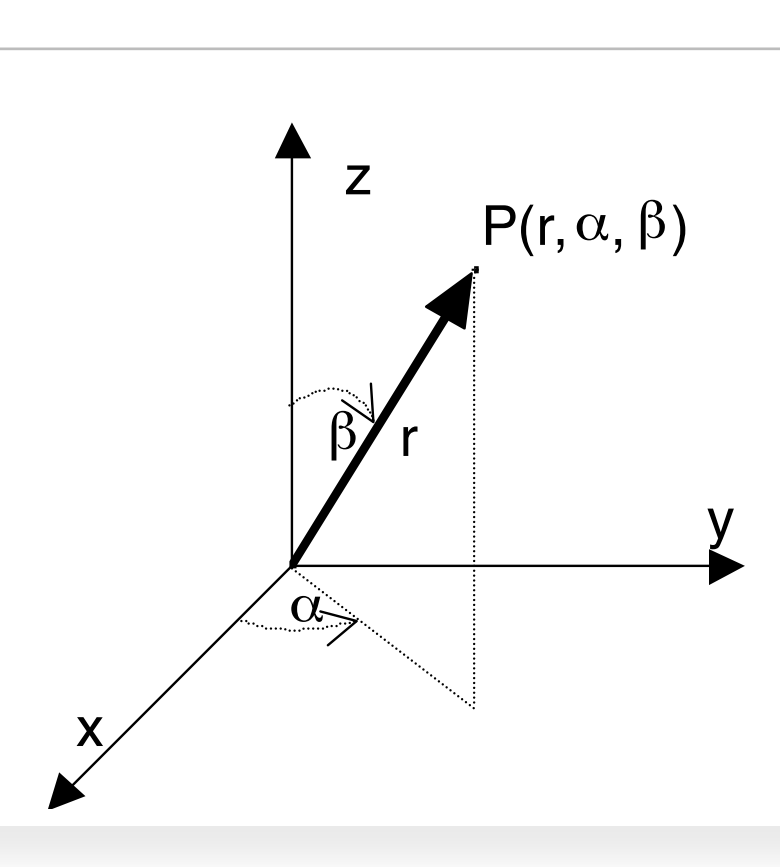

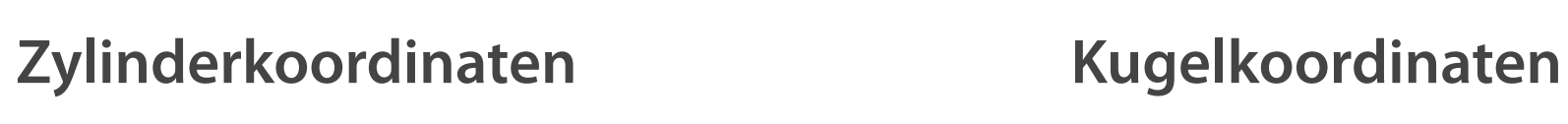

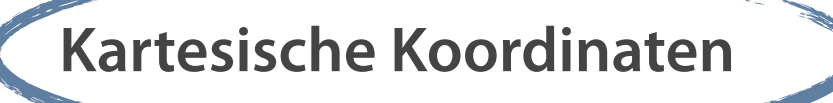

Länge in x, y und z-Richtung

Institut für Roboterforschung, Dortmund 15 der Erste Erste Erste Erste Erste Erste Erste Erste Erste Erste Ers

Rotation des Radius r um z-Achse  $\overline{\mathcal{A}}$ um Winkel  $\frac{1}{1}$ Höhe in z-Richtung

Rotation des Radius r um z-Achse um Winkel Rotation in der z-r Ebene

# **Werkzeugkasten Kartesisches Koordinatensystem (rechtshändig)**

**Rechtssysteme sind in der Robotik üblich und Grundlage der weiteren Betrachtungen.** 

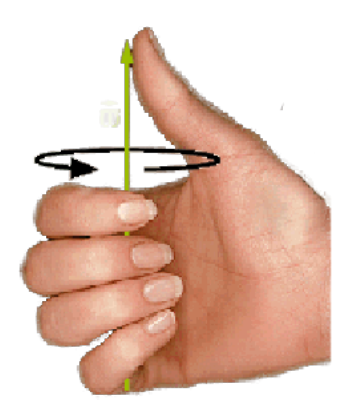

- **Daumen in Richtung der** Achse
- Richtung durch umschließende Finger

### **Drehrichtung**

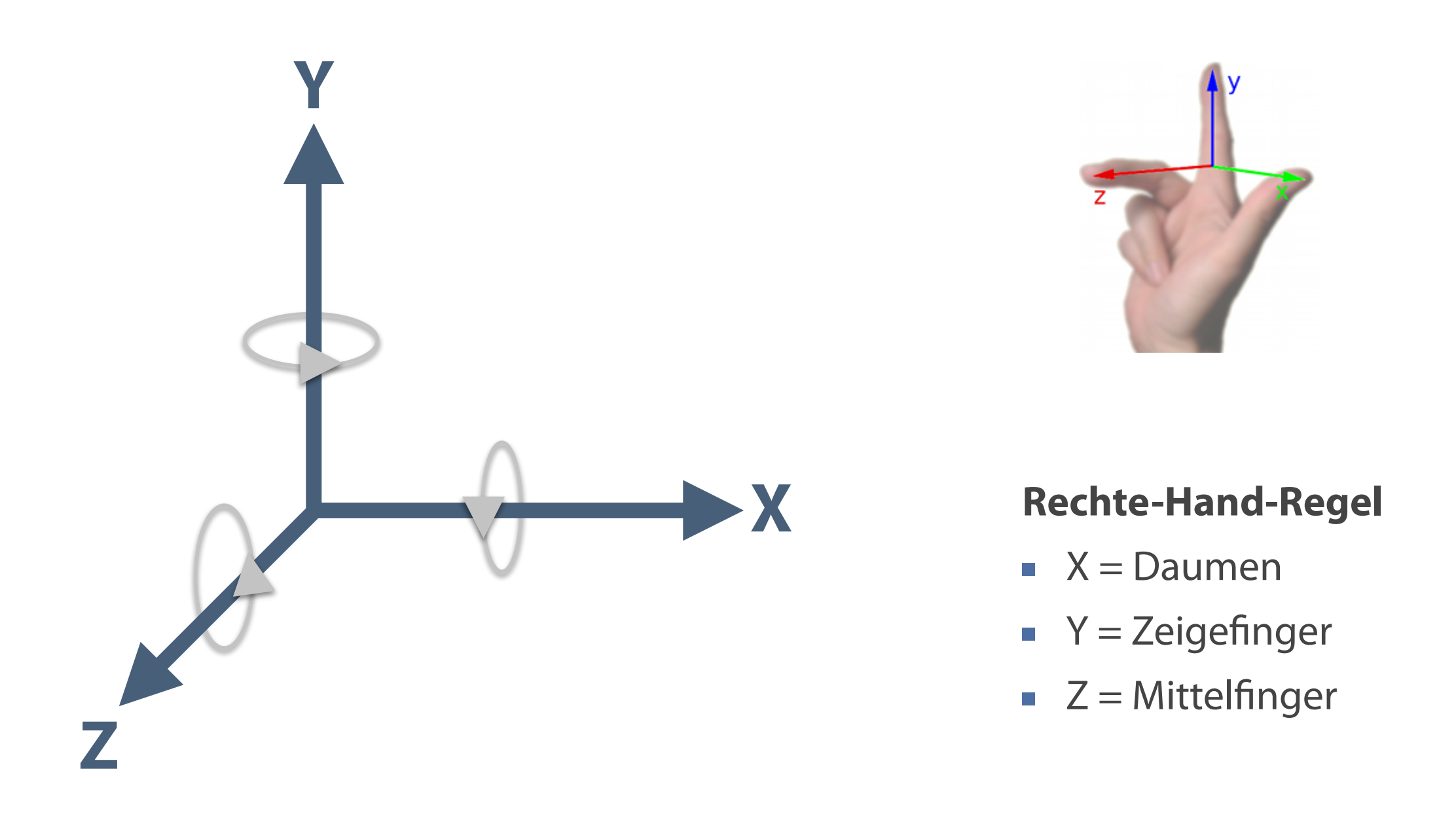

**Vektoren dienen der Beschreibung von Objekten und Objektlagen im 3-dim. euklidischen Raum, in der Robotik**  # **zur Beschreibung von Positionen und Orientierungen.**

- Einheitsvektoren **i, j, k**
- Vektor **a** als Linearkombination der Einheitsvektoren
- **a** =  $(a_x, a_y, a_z)^T = a_x * i + a_y * j + a_z * k$

### **Rechenoperationen Rechenregeln** echenone

- **•** Vektoraddition
- **Skalare Multiplikation**

# **Werkzeugkasten Vektoren**

 $\mathbf{a}_{\scriptscriptstyle{Z}}$  $\boldsymbol{k}$  $\mathcal{Y}$  $\chi$  $a_y^-$ 

Quelle: Bronstein 2012

 $\left( \begin{array}{c} \cdot \\ \cdot \end{array} \right)$   $\left( \begin{array}{c} \cdot \\ \cdot \end{array} \right)$   $\left( \begin{array}{c} \cdot \\ \cdot \end{array} \right)$ demselben Prinzip addiert.  $\begin{pmatrix} a_1 \\ a_2 \end{pmatrix}$   $\begin{pmatrix} b_1 \\ b_2 \end{pmatrix}$   $\begin{pmatrix} a_2b_3-a_3b_2 \\ a_3b_2 \end{pmatrix}$ n<br>∴an  $\sim$  $\ddot{\phantom{a}}$ 

 $\vec{a} + \vec{b} = \begin{vmatrix} y_a \end{vmatrix} + \begin{vmatrix} y_b \end{vmatrix} =$ 

### **Kartesische Vektoren**

⎝

 $\lambda \cdot \vec{v} = \lambda \cdot |y| =$ 

 $\overline{a}$ 

⎜

 $\overline{\phantom{a}}$ 

multipliert.  $\|\cdot\|_{\mathcal{A}}$ 

⎜

*xa*

*ya*

*za*

⎞

 $\overline{a}$ 

⎠

⎟

⎟

⎝

⎜

⎜

*xb*

 $\overline{\mathcal{L}}$ 

*yb*

*zb*

⎠

 $\overline{a}$ 

⎟

⎟

⎛

 $\overline{a}$ 

⎟

⎛

Frage: "Was passiert mit einem Vektor, wenn ich ihn

$$
\vec{a} + \vec{b} = \begin{pmatrix} x_a \\ y_a \\ z_a \end{pmatrix} + \begin{pmatrix} x_b \\ y_b \\ z_b \end{pmatrix} = \begin{pmatrix} x_a + x_b \\ y_a + y_b \\ z_a + z_b \end{pmatrix} \quad \lambda
$$
\n
$$
\vec{a} \cdot \vec{v} = \lambda \cdot \begin{pmatrix} x \\ y \\ z \end{pmatrix} = \begin{pmatrix} \lambda \cdot x \\ \lambda \cdot y \\ \lambda \cdot z \end{pmatrix}
$$
\n
$$
\vec{a} \times \vec{b} = \begin{pmatrix} a_1 \\ a_2 \\ a_3 \end{pmatrix} \times \begin{pmatrix} b_1 \\ b_2 \\ b_3 \end{pmatrix} = \begin{pmatrix} a_2b_3 - a_3b_2 \\ a_3b_1 - a_1b_3 \\ a_1b_2 - a_2b_1 \end{pmatrix}
$$
\ndechenoperationen  
\nVektoraddition  
\nSkalare Multiplikation  
\nSkalare Multiplikation  
\nWreuzproduct  
\n
$$
\vec{v} = \begin{bmatrix} x \\ y \\ z \end{bmatrix} = (x, y, z)^T
$$

**Beispiel einer**

**Skalarmultiplikation** 

Kreuzprodukt

⎝

 $\overline{a}$ 

⎜

⎜

 $\mathcal{Y}$ 

*x*

*y*

*z*

⎞

⎠

 $\sqrt{ }$ 

⎟

⎟

⎝

⎜

⎜

**Industrieroboter können als eine Kette von miteinander verbundenen Gelenken modelliert werden.**

# **Zurück zur kinematische Kette**

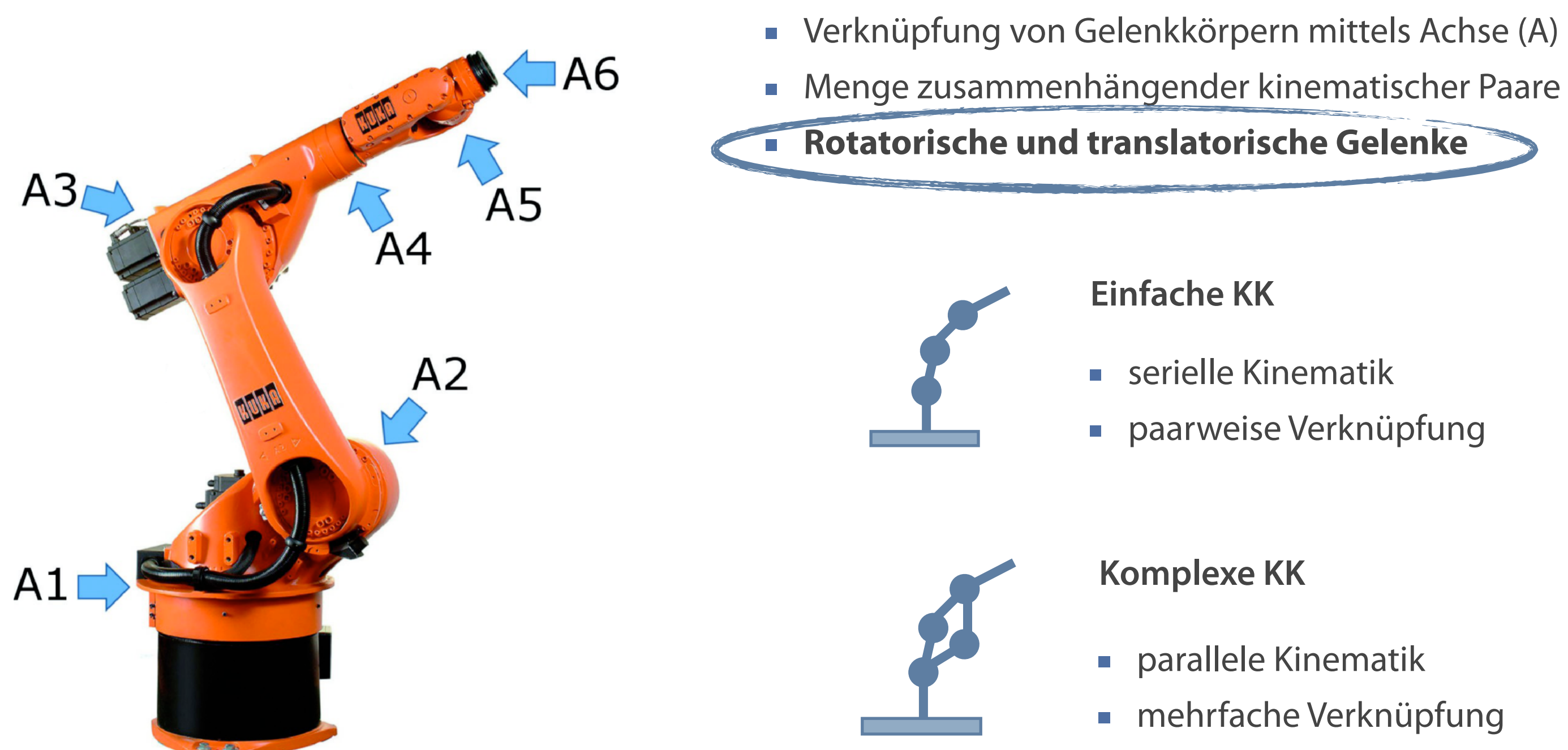

serielle Kinematik paarweise Verknüpfung

parallele Kinematik mehrfache Verknüpfung

# **Koordinatentransformation Beispiel Translation um Vektor t**

# **Linearkombination von Koordinaten und Einheitsvektoren**

### **Anwendung auf Vektor a Translationsvektor t**

- **a**<sup>'</sup> =  $(a'_{x}, a'_{y}, a'_{z})^T$  = **a** + **t** =  $a_x * i + a_y * j + a_z * k + d_x * i + d_y * j + d_z * k$
- **a**<sup>'</sup>=  $(a_x + d_x)^*$ **i** +  $(a_y + d_y)^*$ **j** +  $(a_z + d_z)^*$ **k**

**a'** =  $(a_x + d_x, a_y + d_y, a_z + d_z)^T$ 

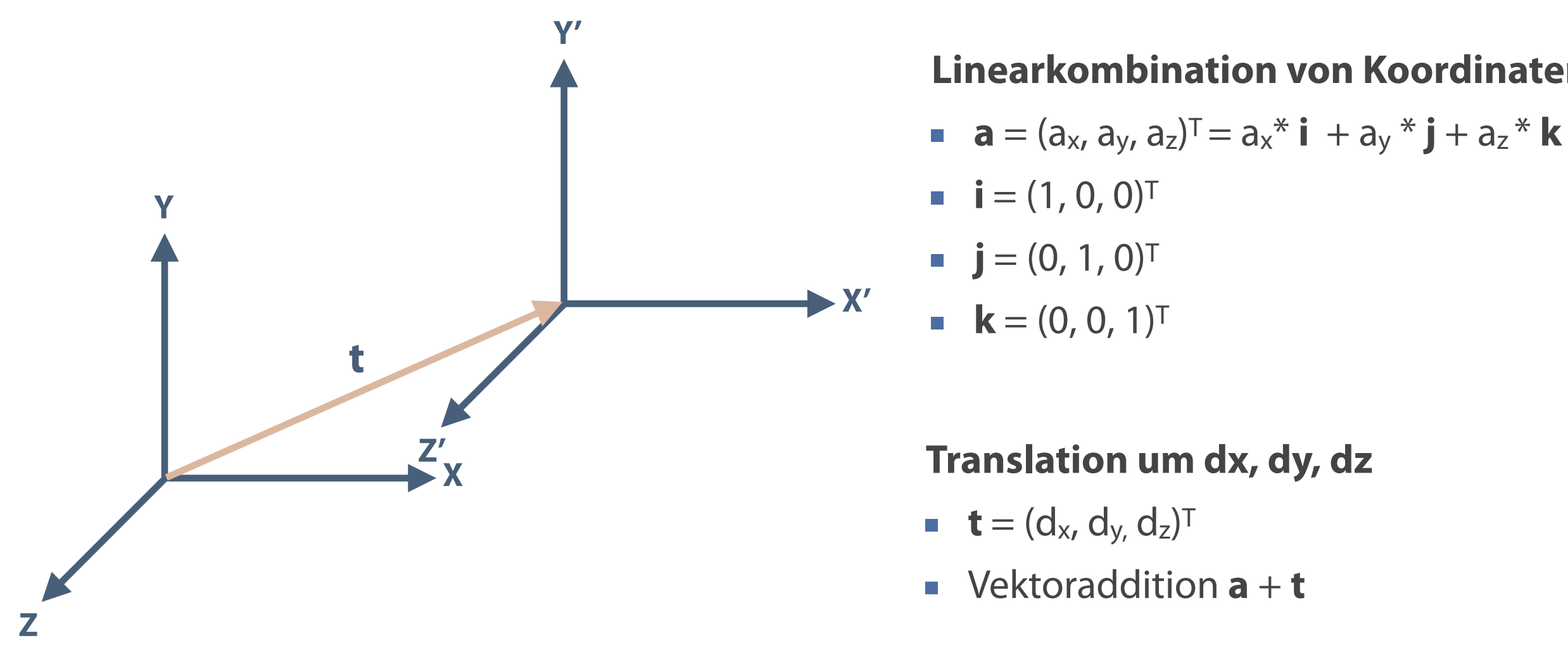

### **Anwendungsfall Rotation eines Koordinatensystems**

- **Drehung um die z-Achse**
- Errechnen der Anteile von x' auf x und y  $\mathcal{L}_{\mathcal{A}}$
- Errechnen der Anteile von y' auf x und y  $\mathcal{L}_{\mathcal{A}}$

### **Sinus und Cosinus sind Basis der Berechnung von Rotationen.**

- Länge von Ankathete (sin) und Gegenkathete (cos) in Abhängigkeit des Winkels
- Zuordnung von Längen zu einem Winkel  $\overline{\mathcal{L}_{\mathcal{A}}}$
- Skalierung für Hypothenuse beliebiger Länge  $\Box$

# **Werkzeugkasten Winkelfunktionen Sinus und Cosinus**

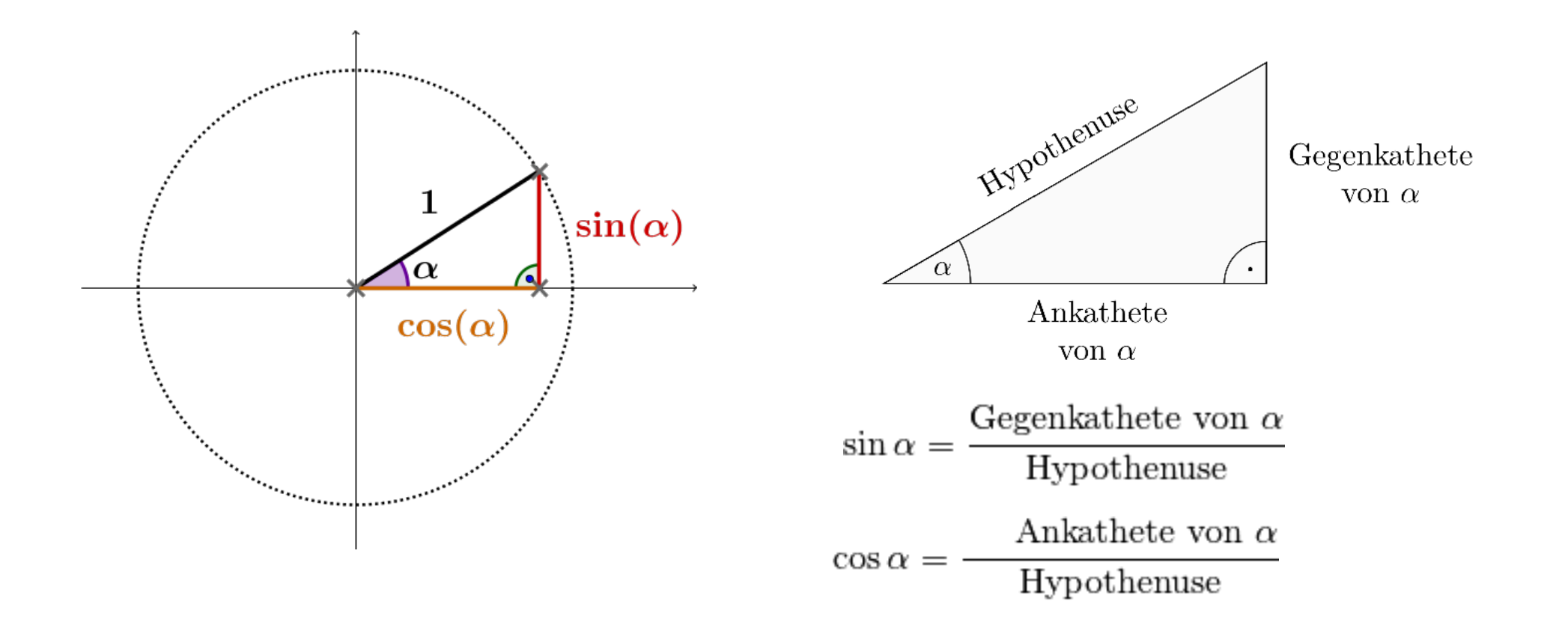

### **Sinus und Kosinus im Einheitskreis**

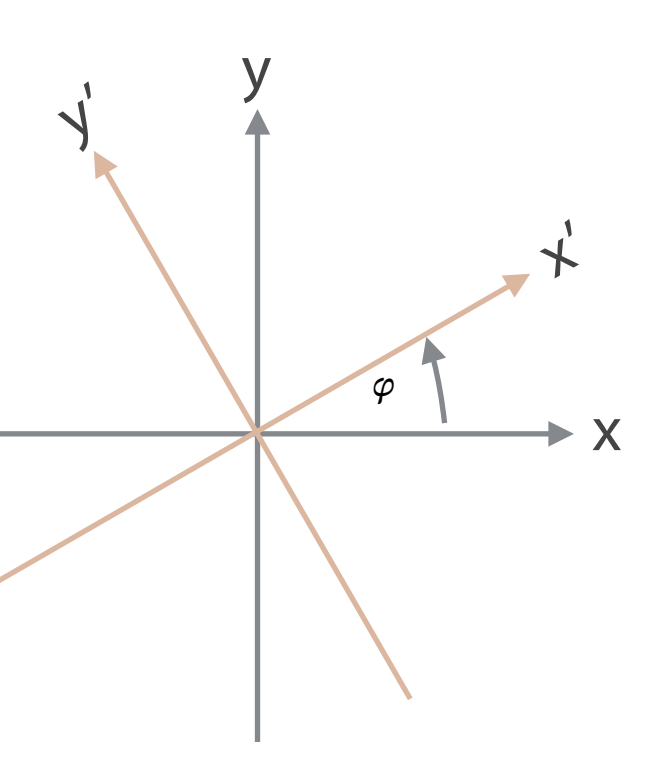

# **Koordinatentransformation Beispiel Rotation um die z-Achse** ispiel notation uni die 2-AC

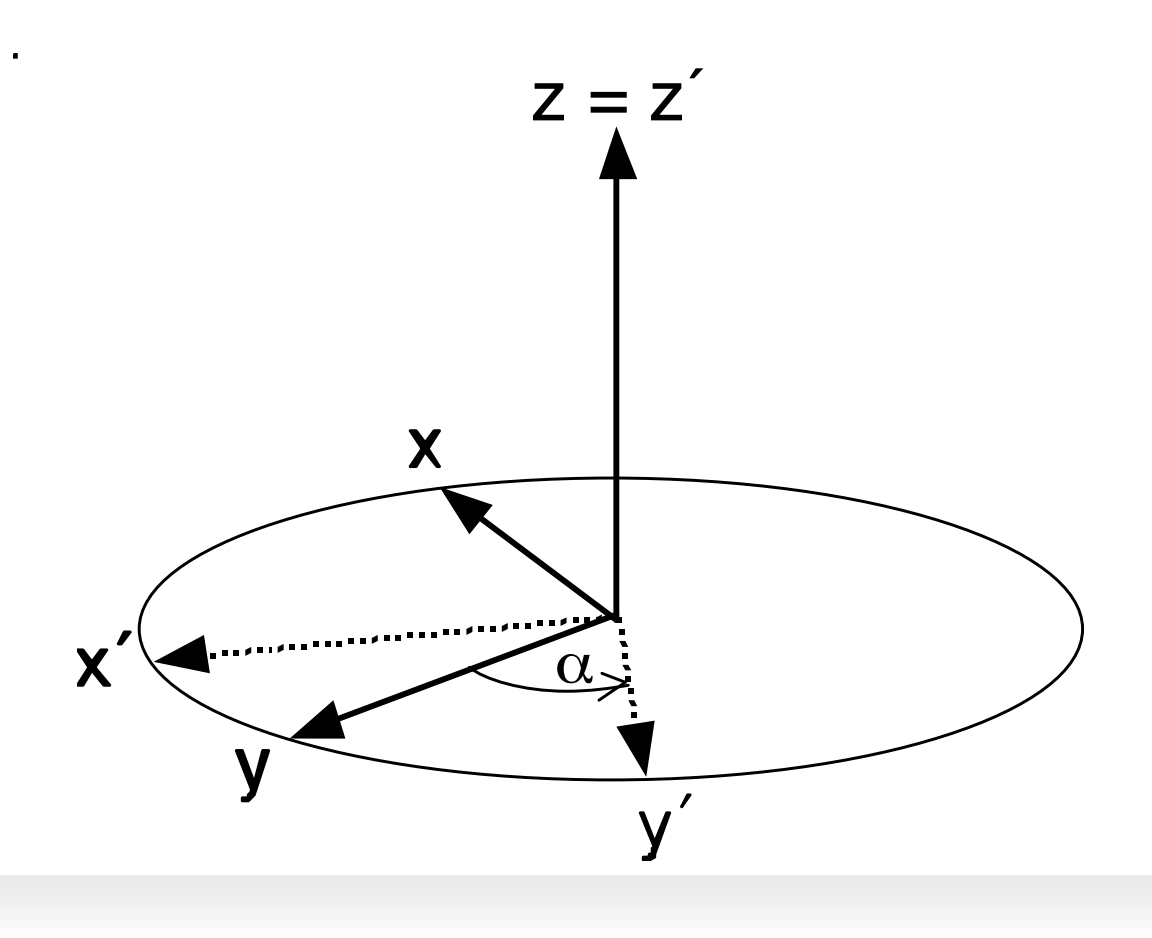

# z = z´ **Linearkombination von Koordinaten und Einheitsvektoren**

- **a** =  $(a_x, a_y, a_z)^T = a_x * i + a_y * j + a_z * k$
- $\mathbf{i} = (1, 0, 0)^T$
- **j** =  $(0, 1, 0)$ <sup>T</sup>
- **k** =  $(0, 0, 1)$ <sup>T</sup>

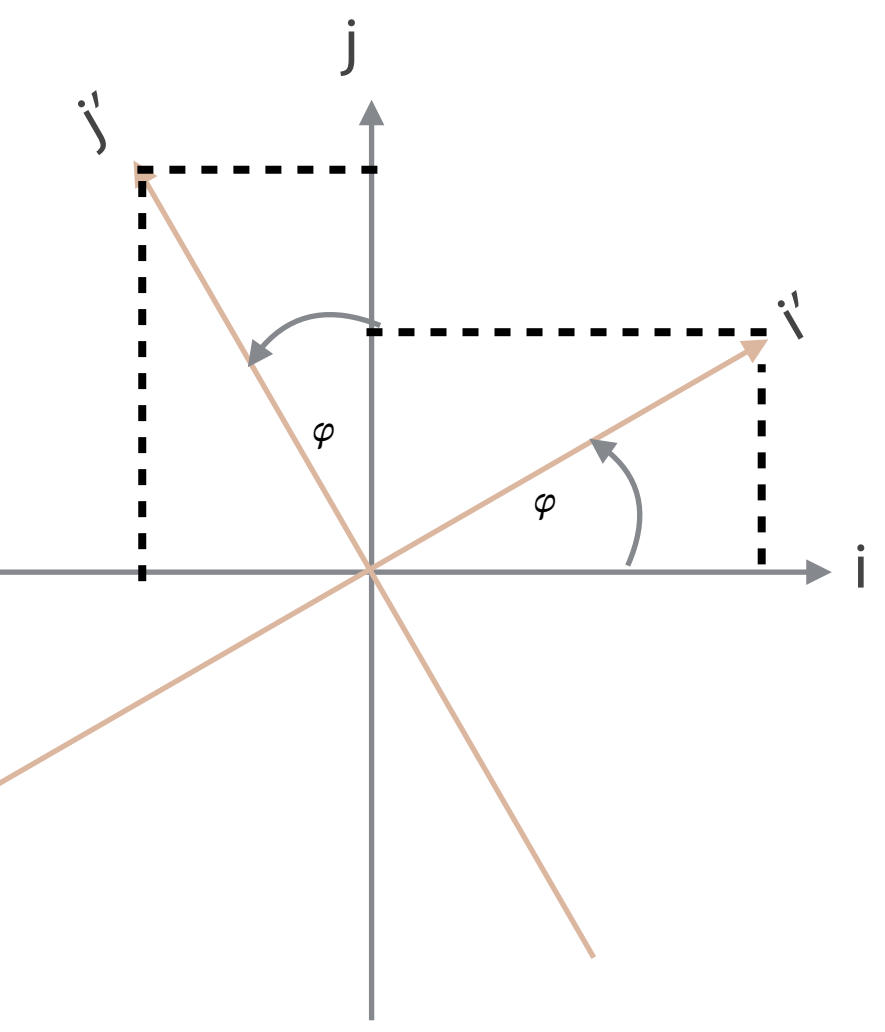

### **Rotation der Einheitsvektoren um**

- **i'** =  $(\cos \varphi, \sin \varphi, 0)$ <sup>T</sup>
- **j'** =  $(-\sin\varphi, \cos\varphi, 0)$ <sup>T</sup>
- **k**<sup>'</sup> =  $(0, 0, 1)$ <sup>T</sup> = **k**

### Anwendung auf Vektor a mit rot(a<sub>x</sub>, a<sub>y</sub>, a<sub>z</sub>,  $\varphi$ )

- **a**  $a' = (a'_{x}, a'_{y}, a'_{z})^T = a_{x} * i' + a_{y} * j' + a_{z} * k'$
- **a'** =  $(a_x * (cos\varphi, sin\varphi, 0)^T, a_y * (-sin\varphi, cos\varphi, 0)^T, a_z * (0, 0, 1)^T)^T$
- **a'** =  $(a_x * cos\varphi, a_x * sin\varphi, 0)^\top + (-a_y * sin\varphi, a_y * cos\varphi)^\top$
- **a**  $a' = (a_x * cos\varphi a_y * sin\varphi, a_x * sin\varphi + a_y * cos\varphi, 0)$

**Werkzeugkasten** 

 $\ddot{\cdot}$ 

**Matrizen**

- **Matrix A vom Typ (m,n) als System von m mal n** Elementen
- **Verallgemeinerung des Vektors**

### **Matrizenmultiplikation**<br>
Beispieldiese Produkte. Häufig wird bei diese Produkte. Diese Produkte. Häufig wird bei diese Produkte. Diese also durch komponenten der Einträge der Einträge der  $i$

- der Einträge anderen Beiden von die beiden andere beiden andere andere gegen von die beiden von der anten ande werden, spring mit B multiplied von das Produkt und "A wird von Fintes" für das Produkt und "A wird von Fintes
- 
- nicht kommut**át∛**

Matrizen dienen u. a. zur Beschreibung und Kombination von Koordinatentransformationen.

Quelle: Bronstein 2012

### **Matrizen**

$$
C=(c_{ik})
$$

**Definition**

$$
\qquad \qquad B
$$

$$
C = (\text{ } \quad c_{ik} = \sum_{j=1}^{m} a_{ij}
$$

Zeilen von Matrix A mit Spalten der Matrix B B multipliziert" für das Produkt . und . und . Da die Matrix ebenso viele Spalten wie die Matrix Zeilen besitzt, ist die Matrizenmultiplikation durchführbar. Nachdem zwei Zeilen und zwei Spalten hat, wird das Matrizenprodukt ebenfalls zwei Zeilen und Spalten aufweisen. Zur Berechnung des ersten Matrixelements der Ergebnismatrix werden die

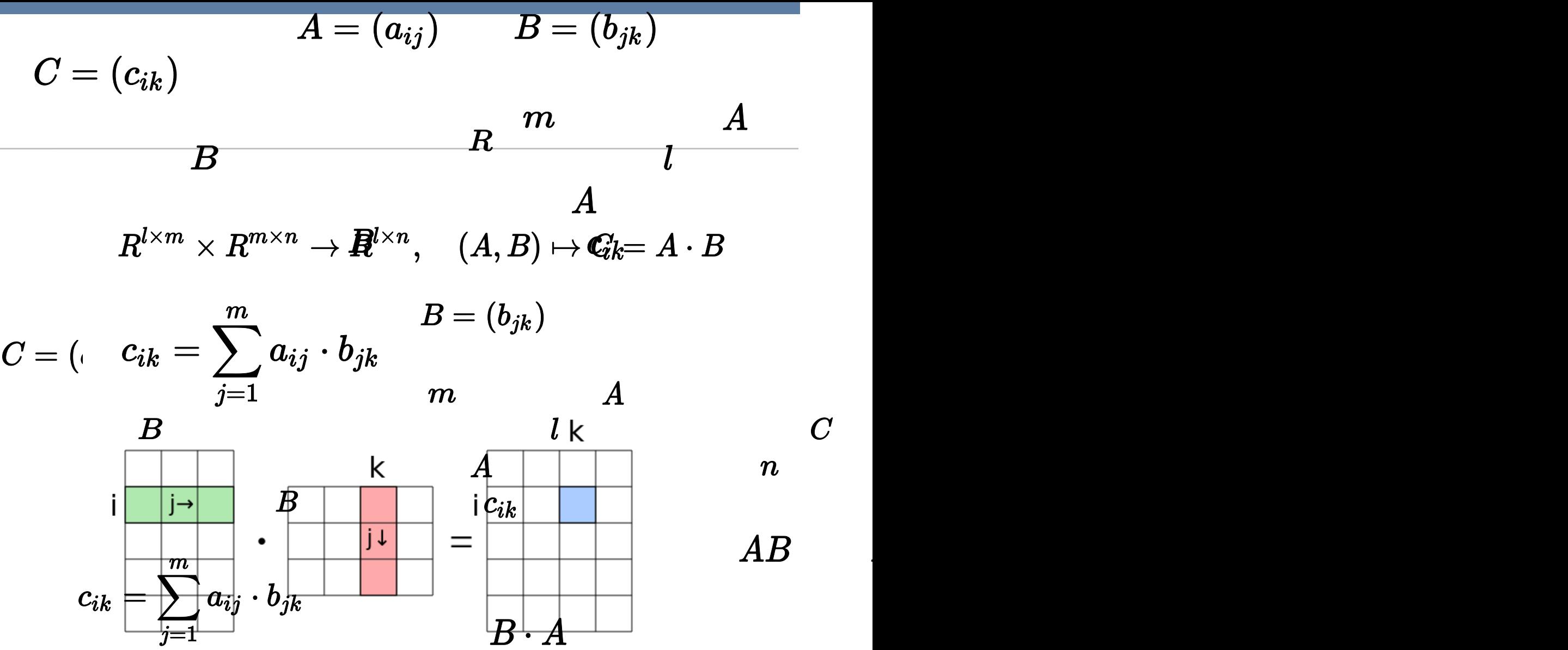

komponentenweise Multiplikation und Sur $\AA R$ atior $A\cdot B$ 

**A** = 
$$
(a_{ij})
$$
 mit **A**  $\in$  **R**<sup>mxn</sup> ;  $i \in \{1, 2, ..., m\}$ ;  $j \in \{1, 2, ..., n\}$ 

 $a_{11}$   $a_{12}$   $a_{13}$  ...  $A = \begin{bmatrix} -5 & 1 & -3 \\ 6 & 0 & 2 \\ 2 & 6 & 1 \end{bmatrix}$ <br>  $a_{31}$   $a_{32}$   $a_{33}$  ...

# **Koordinatentransformation Homogene Koordinaten**

**Linearkombination von Koordinaten und Einheitsvektoren** 

$$
\mathbf{a} = (a_{x}, a_{y}, a_{z})^{\mathsf{T}} = a_{x}^* \mathbf{i} + a_{y}^* \mathbf{j} + a_{z}^* \mathbf{k}
$$

**i** = 
$$
(1, 0, 0)^T
$$
 **j** =  $(0, 1, 0)^T$  **k** =  $(0, 0, 1)^T$ 

### **Rotation der Einheitsvektoren um**

**i'** =  $(\cos \varphi, \sin \varphi, 0)$ <sup>T</sup>

$$
\mathbf{j'} = (-\sin\varphi, \cos\varphi, 0)^T
$$

**k**' = 
$$
(0, 0, 1)^T
$$
 = **k**

### **Translation um dx, dy, dz**

**v** Vektoraddition  $\mathbf{a} + \mathbf{t}$  mit  $\mathbf{t} = (d_x, d_y, d_z)^T$ 

**Kombination von Rotation und Translation** 

**v**ektoraddition  $\mathbf{a} = (a_x, a_y, a_z)^T = a_x * \mathbf{i} + a_y * \mathbf{j} + a_z * \mathbf{k} + \mathbf{t}$ 

**a** = 
$$
(a_x, a_y, a_z)^T = a * E
$$
  $E = \begin{bmatrix} 1 & 0 & 0 \\ 0 & 1 & 0 \\ 0 & 0 & 1 \end{bmatrix}$ 

$$
T(z, \phi) = \begin{bmatrix} \cos \phi & -\sin \phi & 0 \\ \sin \phi & \cos \phi & 0 \\ 0 & 0 & 1 \end{bmatrix}
$$

Erweiterung auf homogene

Koordinaten:

$$
\mathbf{a} = (a_{x}, a_{y}, a_{z}, 1)^{T} = a * \mathbf{E}
$$

**Homogene Koordinaten erlauben die formale Kombination von Transformationen in einer Transformationsmatix. Die Multiplikation der Vektorkoordinaten mit der Transformationsmatrix führt Rotation und Translation aus.**

**Beispiel mit zwei Dimensionen**

### **Werkzeugkasten Transformationsmatrizen** *Skal*(*s*) = BBB@ J<br>potionere otvi<del>e</del>or 0  $\mathsf{a}$ 10 0 0  $\mathcal{O}(\mathcal{O}_\mathcal{C})$  $\mathsf{a}$  izen

0 *s* 0 0

(5.6)

### $\Omega$  0  $\sin \theta$  0  $\begin{array}{cccc} 0 & 1 & 0 & 0 \\ 0 & 1 & 0 & 0 \end{array}$  $\sin \theta = 0$   $\cos \theta = 0$  $\overline{\phantom{0}}$  $\cos \theta = 0 \sin \theta = 0$  $0 \t 1 \t 0 \t 0$  $-\sin\theta$  0  $\cos\theta$  0 0 001  $\sum_{i=1}^{n}$  $\Bigg\}$

# 0 0 10  $\overline{\mathbf{b}}$  esamttransformation

BBB@

010 *y*

$$
Trans(x, y, z) = \begin{pmatrix} 1 & 0 & 0 & x \\ 0 & 1 & 0 & y \\ 0 & 0 & 1 & z \\ 0 & 0 & 0 & 1 \end{pmatrix}
$$

$$
Rot(x, \theta) = \begin{pmatrix} 1 & 0 \\ 0 & \cos \theta \\ 0 & \sin \theta \\ 0 & 0 \end{pmatrix}
$$

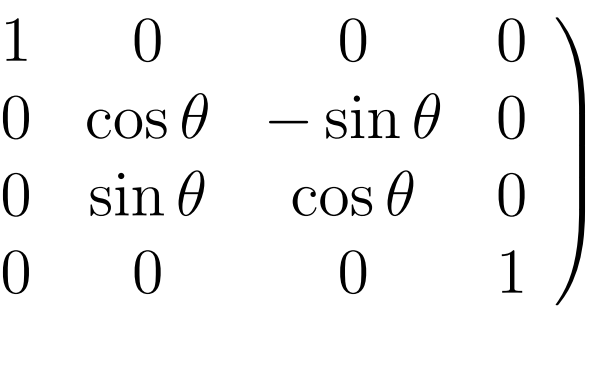

$$
Rot(z, \theta) = \begin{pmatrix} \cos \theta & -\sin \theta & 0 & 0 \\ \sin \theta & \cos \theta & 0 & 0 \\ 0 & 0 & 1 & 0 \\ 0 & 0 & 0 & 1 \end{pmatrix} \qquad Rot(y, \theta) = \begin{pmatrix} \cos \theta & 0 & 0 \\ 0 & 0 & 1 \\ -\sin \theta & 0 & 0 \end{pmatrix}
$$

**Die (fallspezifische) Multiplikation der Transformationsmatrizen ergibt die Gesamttransformation.** <u>.</u><br>Bultinlikation der Tran iikation der Tran tormationsmatrizen ergibt die Ge ergibt die Gesamttransformation Die (falls)

0

0001

C

1

00 0 1

C

1

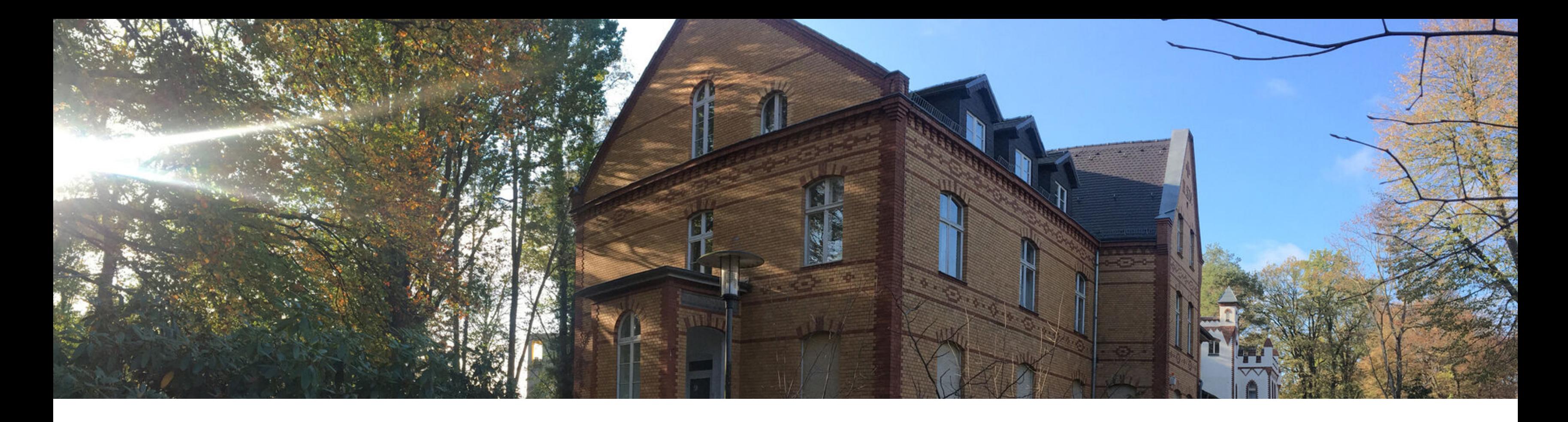

Grundlegendes Modell Vorwärtskinematik **Modellierungskonventionen** 

# **Modell eines Roboters Kinematische Kette**

### **Konvention nach Denavit Hartenberg (DH-Parameter):**

- **Richtlinie zur Festlegung der Gelenkkoordinatensystem**
- Erleichtert Transformation der KS  $\overline{\mathbb{R}^2}$
- DH-Parameter als Beschreibung des jeweiligen Aufbaus  $\Box$  .

- ai Translation um Armlänge  $\mathcal{L}_{\mathcal{A}}$
- αi Verwindung um die x-Achse  $\mathcal{L}_{\mathcal{A}}$
- di Gelenkabstand, Translation (Höhe)  $\mathcal{L}_{\mathcal{A}}$
- θi Rotation um die Zn-1-Achse $\overline{\mathcal{L}}$

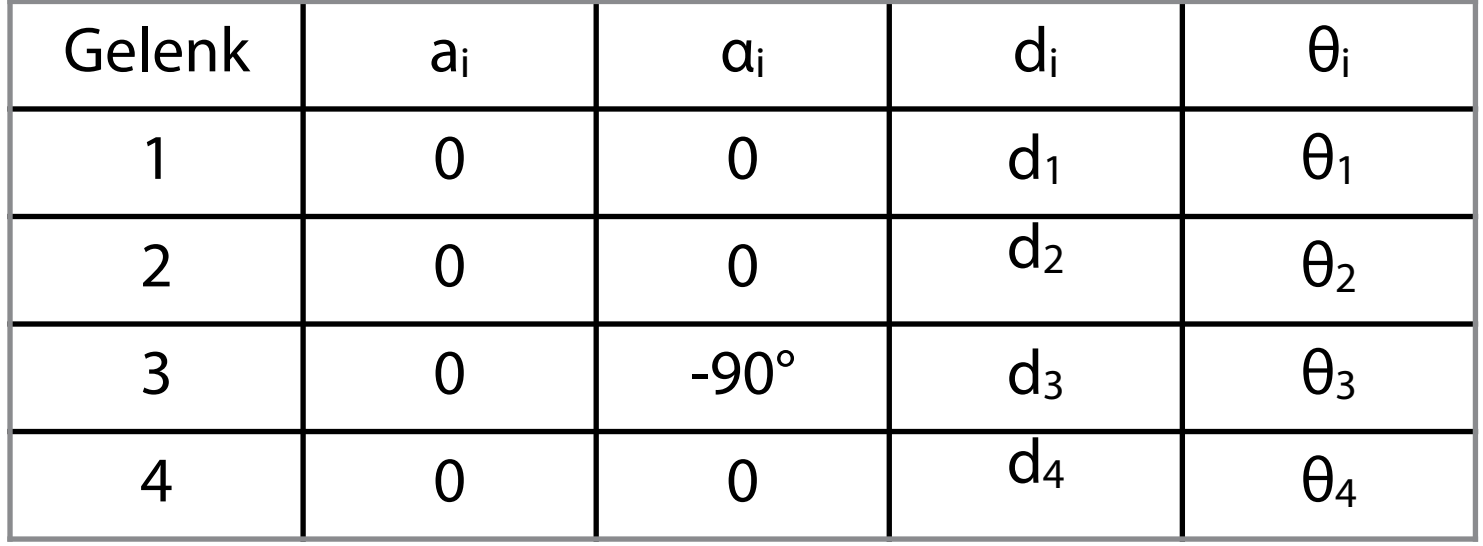

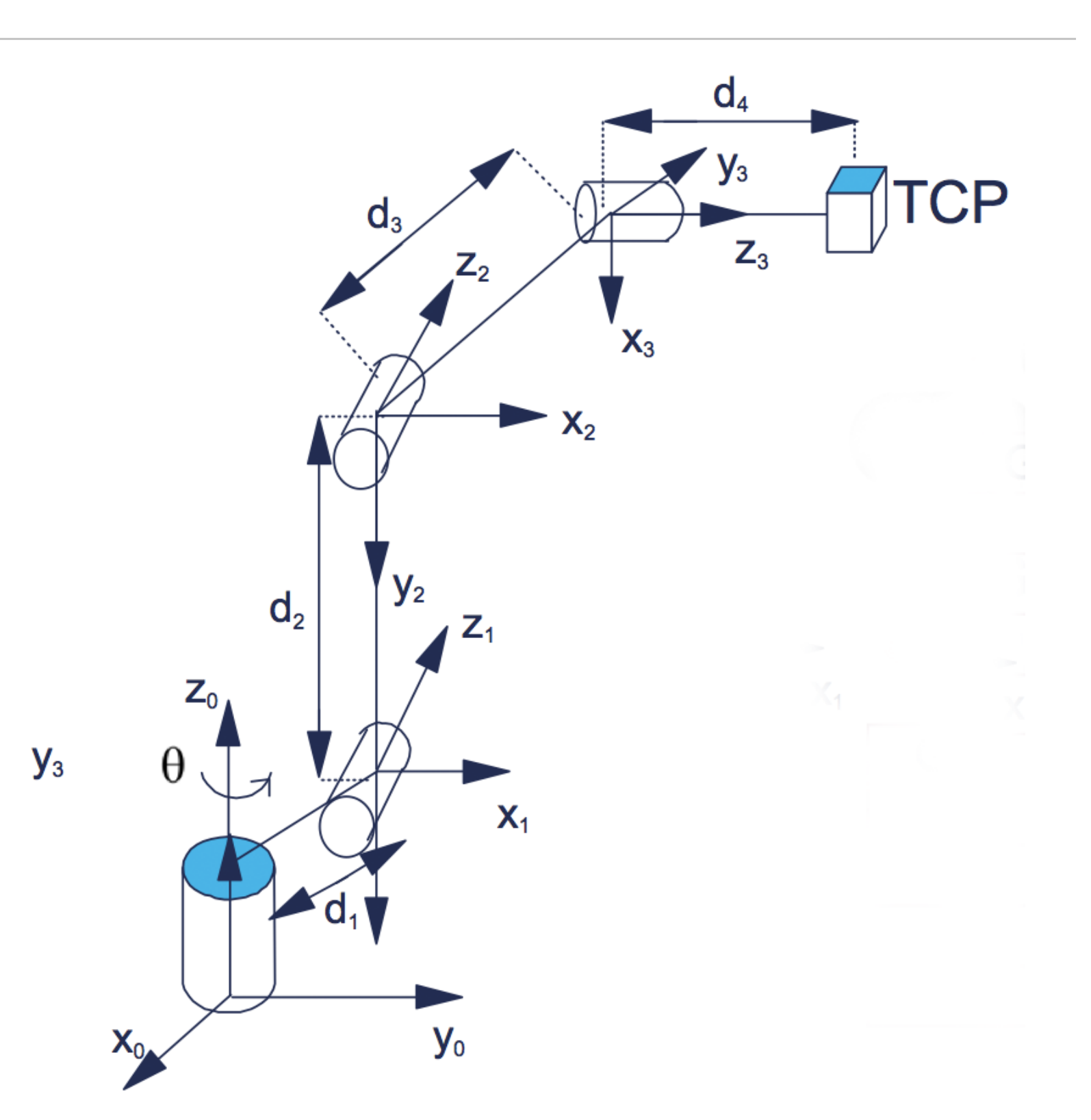

# **Vorgehen Gesamttransformation Denavit-Hartenberg**

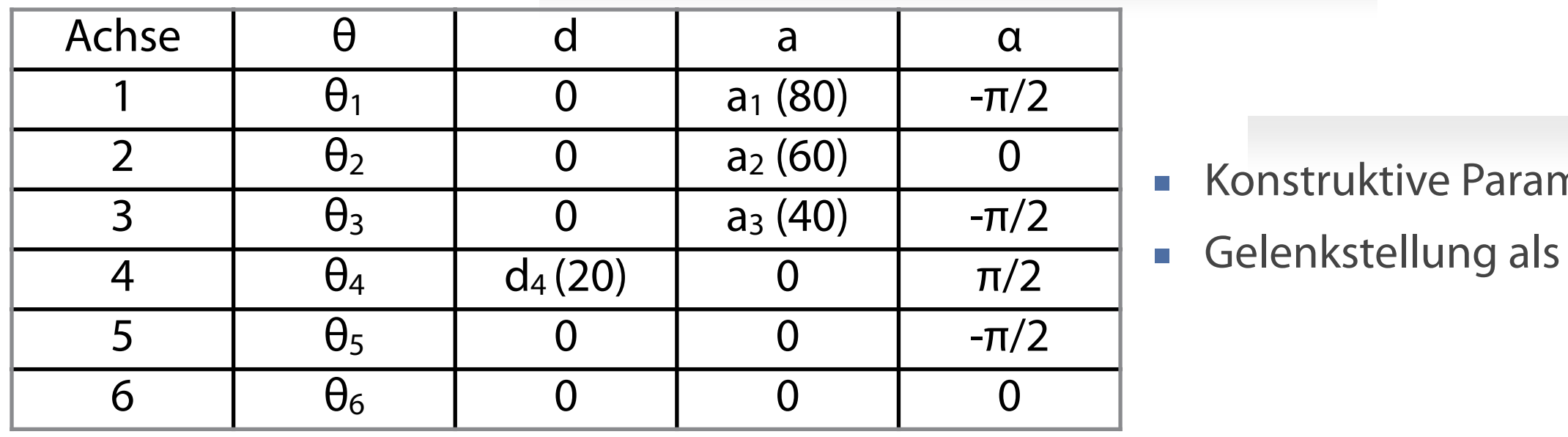

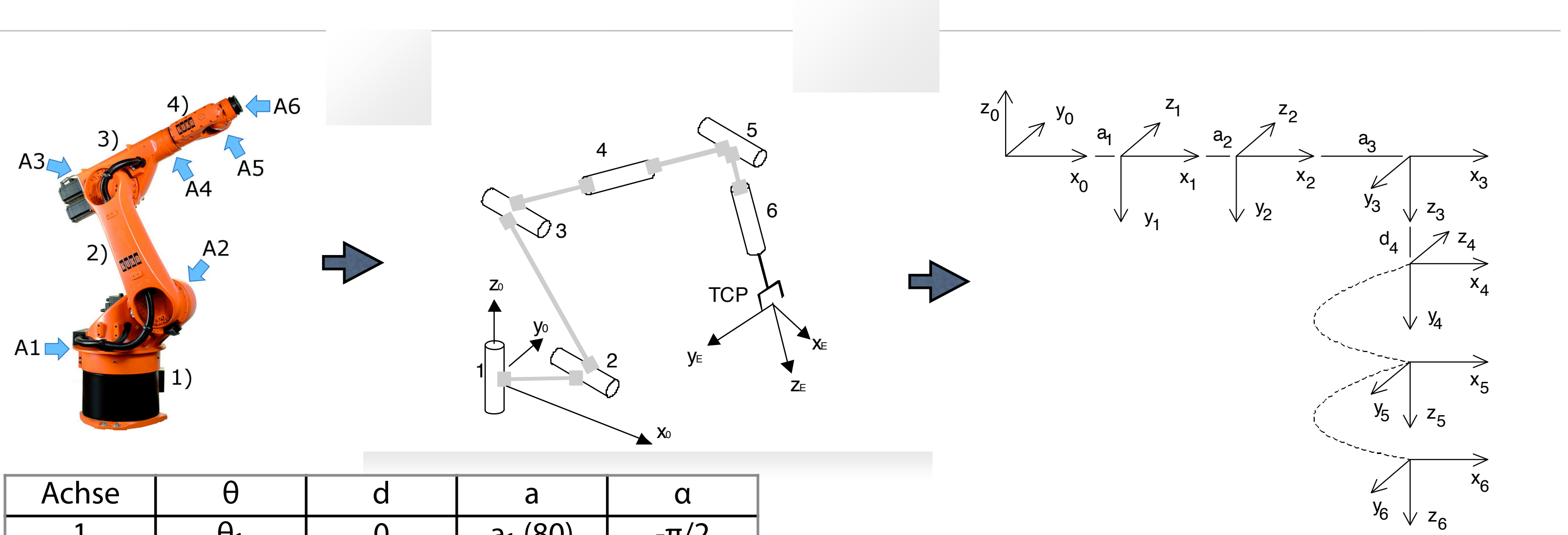

- !"#"\$%&\$%'()"\*"+,%-. .)/\$,\$0\$-12&-!"#"\$%&1"&/'(0)+3-4"&\$50)6 \*% Konstruktive Parameter  $\overline{\mathbb{R}}$
- Gelenkstellung als variabler Parameter

Festlegung der Koordinatensysteme nach Vorschlag von D Vereinheitlichung und einer Vereinfachung der Transforma

 **D-H-Parameter liefern Vereinheitlichung und einfachere Transformationen!**

- Regeln/Vorgehen zur Beschreibung zweier benachbarter Bezugssysteme durch vier Transformationen als D-H-Parameter
- Koordinatensystem n-1 in Koordinatensystem n mittels 2 Rotationen und 2 Translationen  $\mathcal{L}_{\mathcal{A}}$
- abhängig von Gelenkwinkel und Konstruktion (Achsversatz und Armlänge) des Roboters  $\overline{\phantom{a}}$

- 1. Rotation um n um die Achse  $z_{n-1}$  bis  $x_{n-1}$  parallel zu  $x_n$  liegt  $\overline{\mathcal{L}}$
- 2. Verschiebung um d<sub>n</sub> in Richtung  $z_{n-1}$  bis sich  $x_{n-1}$  und  $x_n$  decken  $\overline{\phantom{a}}$
- 3. Verschiebung um a<sub>n</sub> in Richtung x<sub>n</sub> bis Koordinatenursprünge gleich sind  $\mathcal{L}_{\mathcal{A}}$
- 4. Rotation um n um die Achse  $x_n$  bis die Koordinatensysteme identisch sind

### **Denavit-Hartenberg**

Wie muss ich KS<sub>n-1</sub> schrittweise drehen/ verschieben, so dass es mit KS<sub>n</sub> übereinstimmt?

*turbo SCARA SR6*

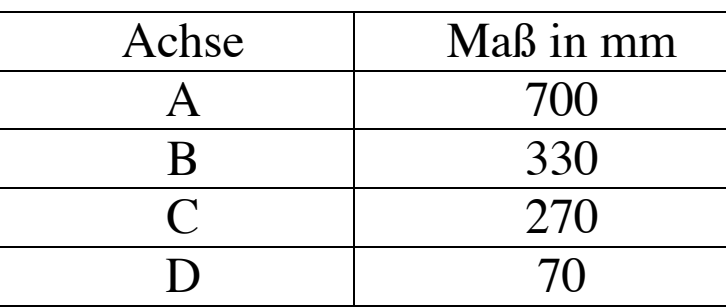

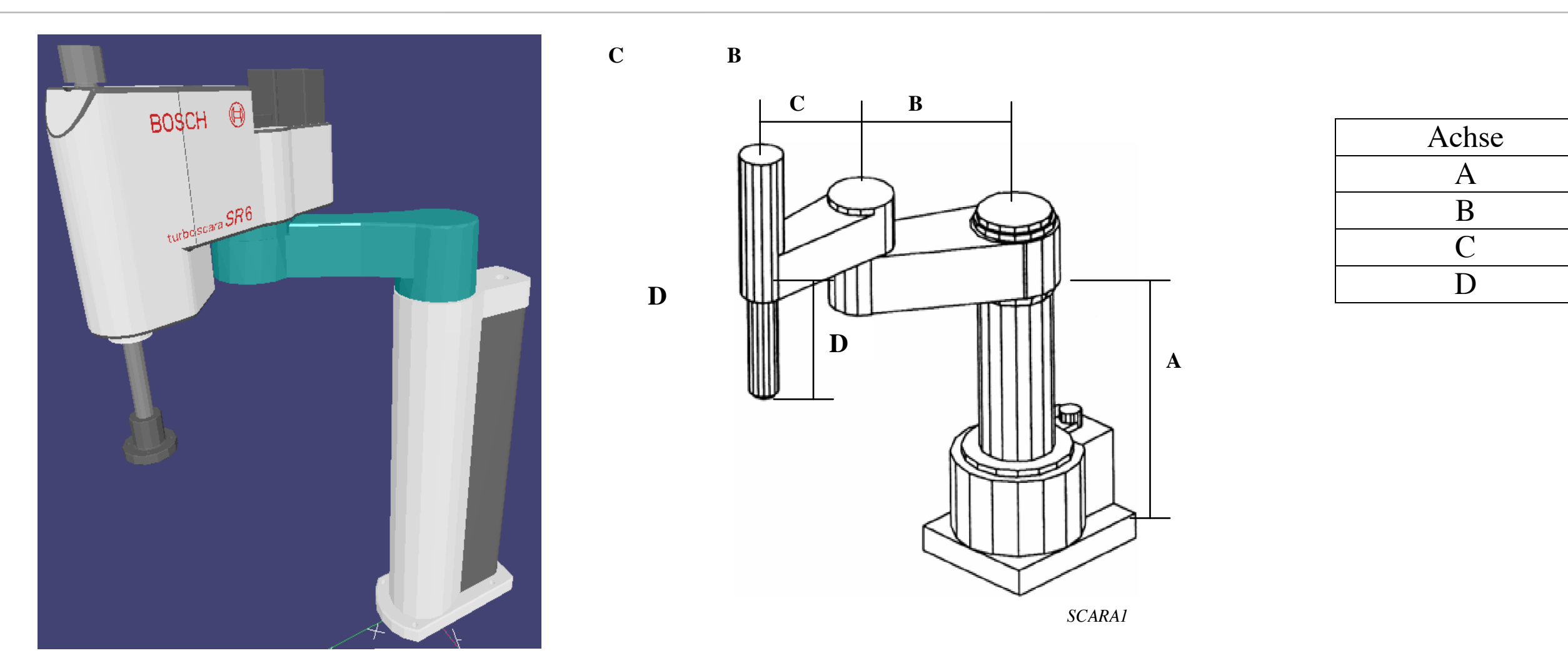

Im folgenden wird der turbo SCARA Roboter Schritt für Schritt für Schritt für Schritt für Schritt in EASY-ROB <br>Der turbo Schritt in Easten Schritt in Easten sich in Easten sich der Schritt in Easten sich der Schritt in Ea

### **D-H-Parameter Beispiel SCARA** In den Transformationen: - Standard RRR:RRR In den Transformationen: - Standard RRR:RRR

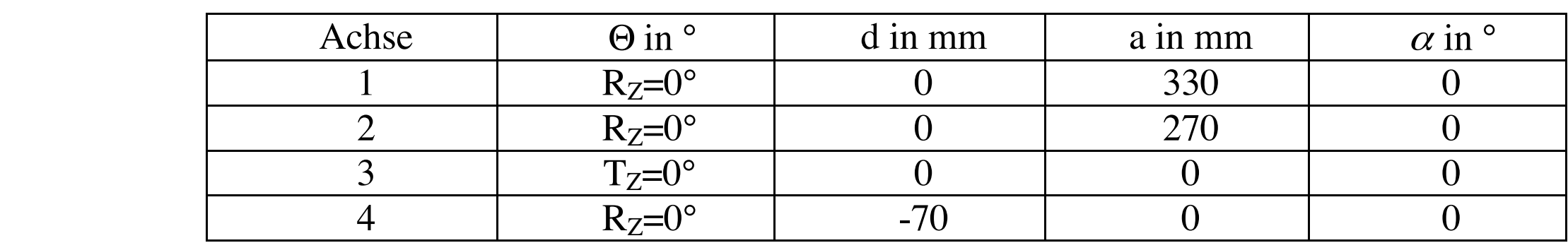

**Gesamttransformation einer Achse:** ansformation einer Achse lautetischen Schrifter ausgesanzung der Achse lautet:<br>Siehe lautet:

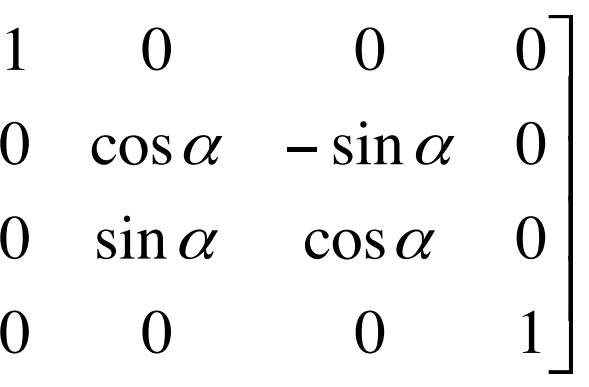

$$
T_{n-1,n} = \left[ Rot(z_{n-1}, \Theta)\right] * \left[Trans(0,0,d_n)\right] * \left[Trans(a_n,0,0)\right] * \left[Rot(x_n,\alpha_n)\right]
$$

$$
T_{n-1,n} = \begin{bmatrix} \cos \Theta & -\sin \Theta & 0 & 0 \\ \sin \Theta & \cos \Theta & 0 & 0 \\ 0 & 0 & 1 & 0 \\ 0 & 0 & 0 & 1 \end{bmatrix} * \begin{bmatrix} 1 & 0 & 0 & 0 \\ 0 & 1 & 0 & 0 \\ 0 & 0 & 1 & d \\ 0 & 0 & 0 & 1 \end{bmatrix} * \begin{bmatrix} 1 & 0 & 0 & a \\ 0 & 1 & 0 & 0 \\ 0 & 0 & 1 & 0 \\ 0 & 0 & 0 & 1 \end{bmatrix} * \begin{bmatrix} 1 & 0 & 0 & 0 \\ 0 & \cos \Theta & 0 & 0 \\ 0 & 0 & 1 & 0 \\ 0 & 0 & 0 & 1 \end{bmatrix} * \begin{bmatrix} 1 & 0 & 0 & 0 \\ 0 & \cos \Theta & 0 & 0 \\ 0 & 0 & 0 & 0 \\ 0 & 0 & 0 & 0 \end{bmatrix}
$$

$$
T_n = \begin{bmatrix} \cos \Theta - \sin \Theta \cos \alpha & \sin \Theta \sin \alpha & a \cdot \cos \Theta \\ \sin \Theta & \cos \Theta \cos \alpha & -\cos \Theta \sin \alpha & a \cdot \sin \Theta \\ 0 & \sin \alpha & \cos \alpha & d \\ 0 & 0 & 0 & 1 \end{bmatrix} = f(\Theta, d, \alpha, a)
$$

**Ergebnis ist die Transformationsmatrix für die Achse n. Die Kombination aller Achstransformation ergibt die Gesamttransformation.** St die Transformationsmatrix für die Achse n. Die Kompination a

# **Vorgehen Vorwärtskinematik**

Gesamttransformation Matrizenprodukt aller Achstransformationen: 5.1.6. Weitere Eigenschaften homogener

> $T_G = T_1 * T_2 * ...$  T<sub>N</sub> mit N = Anzahl der Achsen *•* Bei *<sup>y</sup>* = 90*<sup>o</sup>* ergibt sich eine Division durch Null.

1

1

Um die zu beschreibenden Eigenschaften klar formulieren zu konnen, benen- ¨

 $\mathcal{O}(10^{10})$  . The set of  $\mathcal{O}(10^{10})$ 

Durch Auswertung der berechneten Gesamttransformationsmatrix und deren Eigenschaften läßt sich die **Stellung des Effektors bestimmen.**  system erzeugt durch die Transformation <sup>0</sup>*TH*. Wie ist die Orientierung der

cos *<sup>y</sup>* )

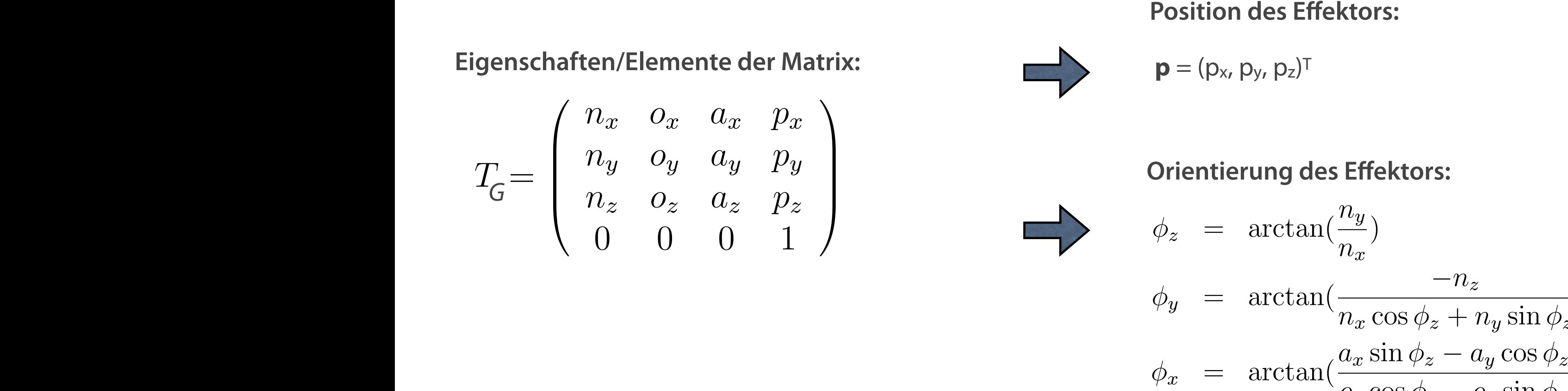

$$
\frac{-n_z}{n_x \cos \phi_z + n_y \sin \phi_z}
$$
  

$$
\frac{a_x \sin \phi_z - a_y \cos \phi_z}{o_y \cos \phi_z - o_x \sin \phi_z}
$$

Bronstein, Ilja N., et al. Taschenbuch der Mathematik. Hrsg. Zeidler, E., Hackbusch, W., Vol. 1. Springer-Verlag, 2012. Mitsubishi INSTRUCTION MANUAL CR750/CR751 Series Controller - Detailed explanations of functions and operations, 2012 Müller, W. H., Ferber, F.: Technische Mechanik für Ingenieure. Fachbuchverlag Leipzig im Carl-Hanser-Verlag, München u. a. 2019 Eberhard Brommundt, E., Sachs, G., Sachau, D.: Technische Mechanik. Eine Einführung. 4., verbesserte und erweiterte Auflage. Oldenbourg. München u. a. 2007, ISBN 978-3-486-58111-9, S. 47 ff Dubbel, H.: Taschenbuch für den Maschinenbau. Eds. Wolfgang Beitz, and Karl-Heinz Küttner. Springer-Verlag, 2014 Snyder, W. E. "Computergesteuerte Industrieroboter." Robotik. Weinheim etc.: VCH, 1990. Hesse, S.: Golems Enkel, Urania Verlag Leipzig/Jena/Berlin 1986 Asimov, Isaac, and Moray Powell. Isaac Asimov's book of facts. Grosset & Dunlap, 1979. Ichbiah, D.; Roboter, Geschichte, Technik, Entwicklung; München 2005, S. 11 Ktschinksi, V,: Vorlesung Robotertechnik, 2008, Technische Universität Berlin

# **Literatur**